## *Wykaz zmian do Regulaminu konkursu nr RPLU.13.05.00-IZ.00-06-001/15*

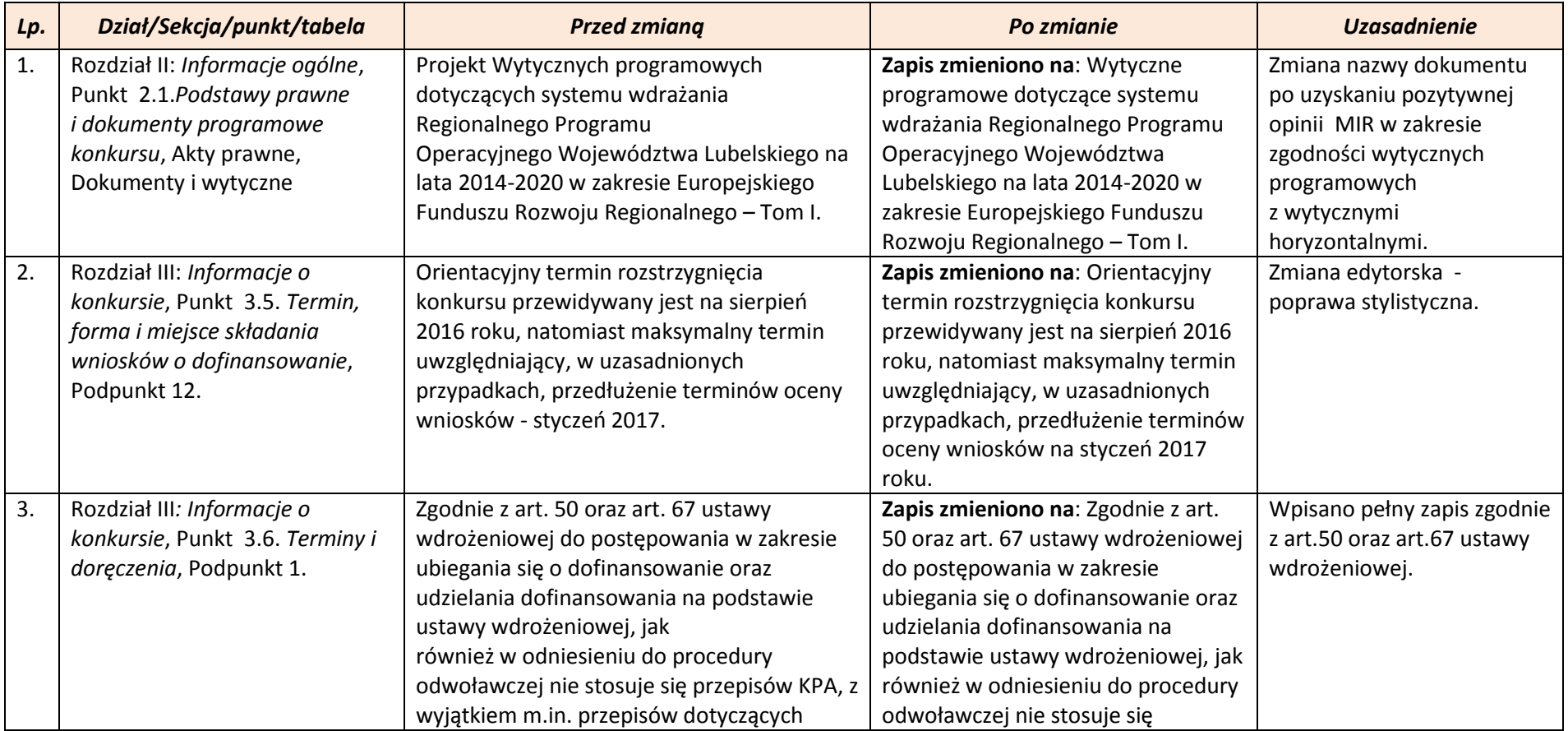

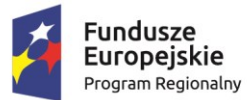

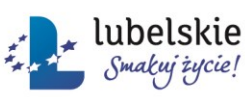

**Unia Europejska**<br>Europejski Fundusz<br>Rozwoju Regionalnego

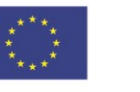

|    |                                                                                                    | doręczeń oraz sposobu obliczania terminów.                                                                                                    | przepisów KPA, z wyjątkiem<br>przepisów dotyczących wyłączenia<br>pracowników organu, doręczeń oraz<br>sposobu obliczania terminów.                                                                                                    |                                                                                                    |
|----|----------------------------------------------------------------------------------------------------|----------------------------------------------------------------------------------------------------|----------------------------------------------------------------------------------------------------|----------------------------------------------------------------------------------------------------|
| 4. | Rozdział IV: Wymagania<br>konkursu, Punkt 4.1. Podmioty<br>uprawnione do ubiegania się o<br>dofinansowanie | Inne podmioty (z wyłączeniem osób<br>fizycznych), (nie dotyczy osób<br>prowadzących działalność gospodarczą<br>lub oświatową na podstawie przepisów<br>odrębnych).                                                                                                    | Zapis zmieniono na :<br>Inne podmioty (z wyłączeniem<br>osób fizycznych <nie dotyczy<br="">osób prowadzących działalność<br/>gospodarczą lub oświatową na<br/>podstawie przepisów<br/>odrębnych&gt;).</nie>                                                                                                    | Ujednolicenie zapisów ze<br>Szczegółowym Opisem Osi<br>Priorytetowych<br>Regionalnego Programu<br>Operacyjnego<br>Województwa Lubelskiego<br>na lata 2014 - 2020 -<br>Działanie 13.5.<br>Zmiana wymusza<br>konieczność aktualizacji<br>Ogłoszenia o naborze<br>wniosków w<br>przedmiotowym zakresie. |
| 5. | Rozdział IV: Wymagania<br>konkursu, Punkt 4.2. Typy<br>projektów, Podpunkt 5.                              | Wparcie infrastrukturalne ze środków EFRR<br>powinno być realizowane jako uzupełnienie<br>działań realizowanych z EFS w sytuacji gdy<br>jest to niezbędne do osiągnięcia celów<br>odnoszących się do całego CT10,<br>realizowanego poprzez Działania w ramach<br><b>Osi 12</b> | Zapis zmieniono na :<br>Wparcie infrastrukturalne <sup>1</sup> ze<br>środków EFRR powinno być<br>realizowane jako uzupełnienie<br>działań realizowanych z EFS w<br>sytuacji gdy jest to niezbędne do<br>osiągnięcia celów odnoszących się<br>do całego CT10, realizowanego<br>poprzez Działania w ramach Osi 12. | Doprecyzowanie zapisu w<br>oparciu o informacje<br>zawarte w treści PRO WL<br>(przyjętego decyzją Komisji<br>Europejskiej C(2015)887<br>z dnia 12 lutego 2015 r.)                                                                                                    |
| 6. | Rozdział V: Zasady finansowania<br>projektu, Punkt<br>5.2. Kwalifikowalność projektu,                      | Projekt Wytycznych programowych<br>dotyczących systemu wdrażania<br>Regionalnego Programu                                                                                                    | Zapis zmieniono na : Wytyczne<br>programowe dotyczące systemu<br>wdrażania Regionalnego Programu                                                                                                    | Zmiana nazwy dokumentu<br>po uzyskaniu pozytywnej<br>opinii MIR w zakresie                                                                                                    |

<sup>&</sup>lt;sup>1</sup> Poza pracami budowlanymi środki EFRR mogą zostać przeznaczone na wyposażanie/doposażenie przedmiotowej infrastruktury w zakresie w jakim nie jest możliwe ich wsparcie w ramach kompleksowych projektów relizowanych w ramach EFS (zgodnie z zapisami Osi Priorytetowej 12 RPO WL).. Ze względu na fakt, iż w ramach EFS finansowane, obok działań "miękkich" będą wydatki w zakresie wyposażenia i doposażenia stanowiące element kompleksowego projektu, działania finansowane ze środków EFRR w ramach PI 10a (również w ramach niniejszego konkursu) powinny dotyczyć wydatków o większej skali (niemożliwych do finansowania w ramach EFS).

 $\overline{\phantom{a}}$ 

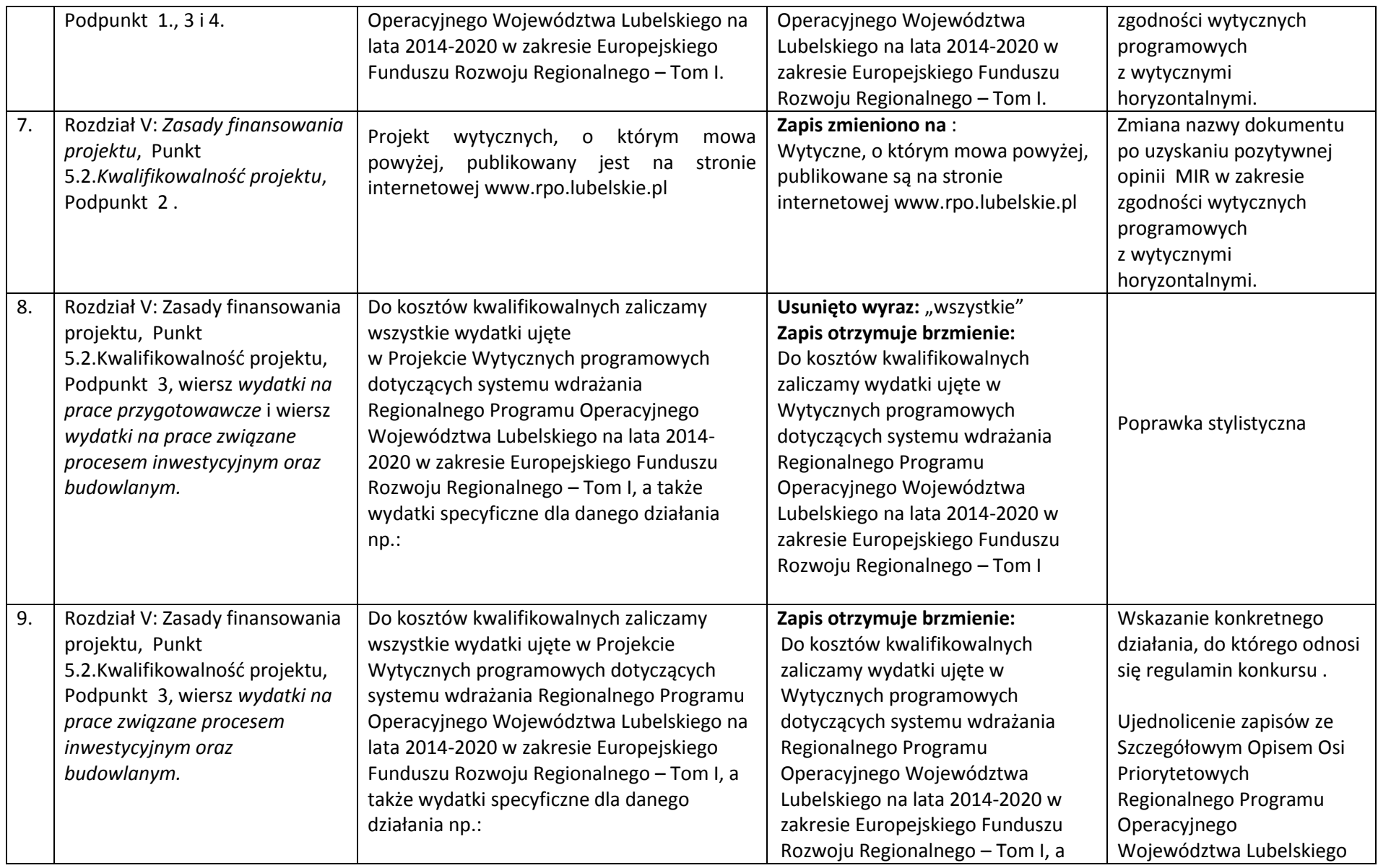

|     |                                                                                                    |                                                                                                    | także wydatki specyficzne dla<br>Działania 13.5, tj.                                                                                                    | na lata 2014 - 2020 -<br>Działanie 13.5.                                                                                                    |
|-----|----------------------------------------------------------------------------------------------------|----------------------------------------------------------------------------------------------------|----------------------------------------------------------------------------------------------------|----------------------------------------------------------------------------------------------------|
| 10. | Rozdział V: Zasady finansowania<br>projektu, Punkt<br>5.2. Kwalifikowalność projektu,<br>Podpunkt 3, sekcja Wydatki<br>niekwalifikowalne | Koszty remontu lub modernizacji<br>poprawiających wyłącznie estetykę<br>zewnętrzną budynków i/lub obejmujących<br>wyłącznie prace termomodernizacyjne (w<br>tym głęboką termomodernizację w<br>rozumieniu zapisów Działania 5.1 i 5.2) | Zapis zmieniono na :<br>Koszty remontu lub modernizacji<br>poprawiających wyłącznie estetykę<br>zewnętrzną budynków i/lub<br>obejmujących wyłącznie prace<br>termomodernizacyjne w tym<br>głęboką termomodernizację <sup>2</sup> . | Dodano definicję głębokiej<br>termomodernizacji<br>zastępując tym samym<br>odesłanie do zapisów<br>Szczegółowego Opisu Osi<br>Priorytetowych<br>Regionalnego Programu<br>Operacyjnego<br>Województwa Lubelskiego<br>na lata 2014 - 2020 -<br>Działania 5.1 i 5.2 |
| 11. | Rozdział V: Zasady finansowania<br>projektu, Punkt 5.3, Podpunkt                                                                         | Pomoc nie musi być koniecznie udzielona<br>przez państwo                                                                                                    | Zapis zmieniono na :<br>Pomoc nie musi być udzielona przez                                                                                                    | Poprawka stylistyczna                                                                                                    |

<sup>&</sup>lt;sup>2</sup> Głęboka kompleksowa modernizacja energetyczna budynku, rozumiana jako kompleksowa termomodernizacja, zgodnie z art. 2 pkt 2 ustawy z dnia 21 listopada 2008 r. o wspieraniu termomodernizacji i remontów (Dz. U z 2014 r., poz. 712), oznacza przedsięwzięcie wpływające na poprawę efektywności energetycznej budynku, którego przedmiotem jest:

 $\overline{a}$ 

a) ulepszenie w wyniku, którego następuje zmniejszenie zapotrzebowania na energię końcową dostarczaną do budynku na potrzeby ogrzewania i przygotowania ciepłej wody użytkowej,

b) ulepszenie w wyniku, którego następuje zmniejszenie strat energii pierwotnej w lokalnych sieciach ciepłowniczych oraz zasilających je lokalnych źródłach ciepła, jeżeli budynki do których dostarczana jest z tych sieci energia, spełniają wymagania w zakresie oszczędności energii i izolacyjności cieplnej, określone w przepisach techniczno-budowlanych, lub zostały podjęte działania mające na celu zmniejszenie zużycia energii dostarczanej do tych budynków,

c) wykonanie przyłącza technicznego do scentralizowanego źródła ciepła, w związku z likwidacją lokalnego źródła ciepła, w wyniku czego następuje zmniejszenie kosztów pozyskania ciepła dostarczanego do budynku,

d) całkowita lub częściowa zamiana źródeł energii na źródła odnawialne lub zastosowanie wysokosprawnej kogeneracji.

W przypadku ulepszenia polegającego na poprawie izolacyjności cieplnej przegród, powinny być spełnione minimalne wymagania dotyczące oszczędności energii i izolacyjności cieplnej określone w przepisach techniczno-budowlanych. Przez przepisy technicznobudowlane rozumie się rozporządzenie Ministra Infrastruktury z dnia 12 kwietnia 2002 r. w sprawie warunków technicznych, jakim powinny odpowiadać budynki i ich usytuowanie (Dz. U. Nr 75, poz. 690, z późn. zm.).

W przypadku tzw. Głębokiej kompleksowej modernizacji energetycznej budynku przedsiębiorstwa obligatoryjnym elementem projektu jest założenie licznika ciepła, chłodu, ciepłej wody użytkowej. Stanowi to koszt kwalifikowany, a także termostatów i zaworów podpionowych, które również stanowią koszt kwalifikowany.

Wsparcie projektów inwestycyjnych dotyczących głębokiej kompleksowej modernizacji budynków obejmuje takie elementy jak: ocieplenie obiektu, wymiana okien, drzwi zewnętrznych; energooszczędne oświetlenia; przebudowa systemów grzewczych (wraz z wymianą i przyłączeniem źródła ciepła na bardziej efektywne energetycznie i ekologiczne); instalacja systemów chłodzących, w tym również z zastosowaniem OZE; przebudowa systemów wentylacji i klimatyzacji, zastosowanie automatyki pogodowej; zastosowanie systemów zarządzania budynkiem; budowa lub przebudowa wewnętrznych instalacji odbiorczych oraz likwidacją dotychczasowych źródeł ciepła; instalacja mikrokogeneracji lub mikrotrigeneracji na potrzeby własne; instalacja OZE w modernizowanych energetycznie budynkach, lub jeśli to wynika z przeprowadzonego audytu energetycznego, w budynkach spełniających normy określone w nowelizacji rozporządzenia Ministra Infrastruktury z dnia 12 kwietnia 2002 r., w sprawie warunków technicznych, jakim powinny odpowiadać budynki oraz ich usytuowanie (Dz.U. Nr 75, poz.690, z późn.zm.); opracowanie projektów modernizacji energetycznej stanowiących element projektu inwestycyjnego; instalacja indywidualnych liczników ciepła, chłodu oraz ciepłej wody użytkowej; instalacja zaworów podpionowych i termostatów, tworzenie zielonych dachów i "żyjących, zielonych ścian".

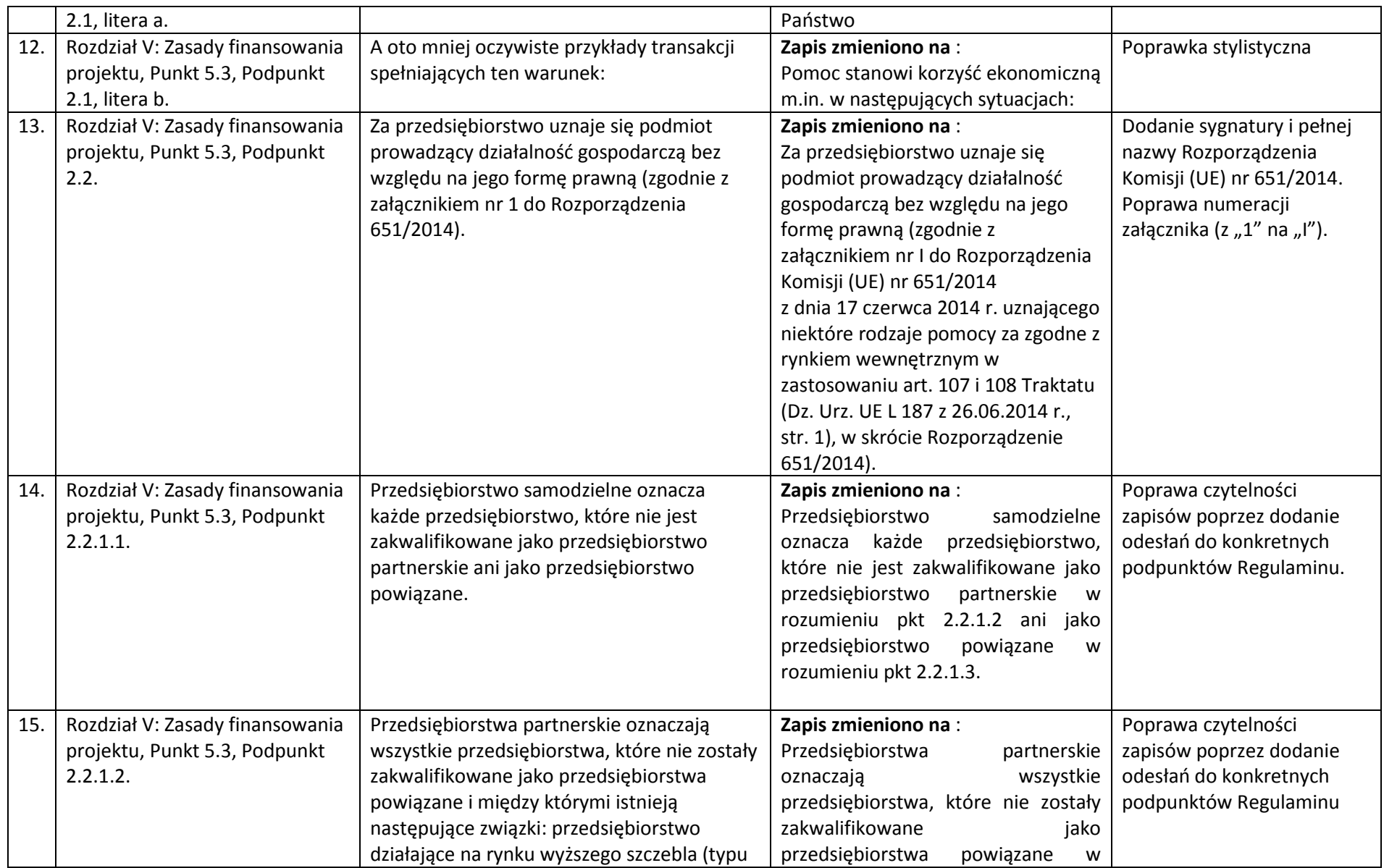

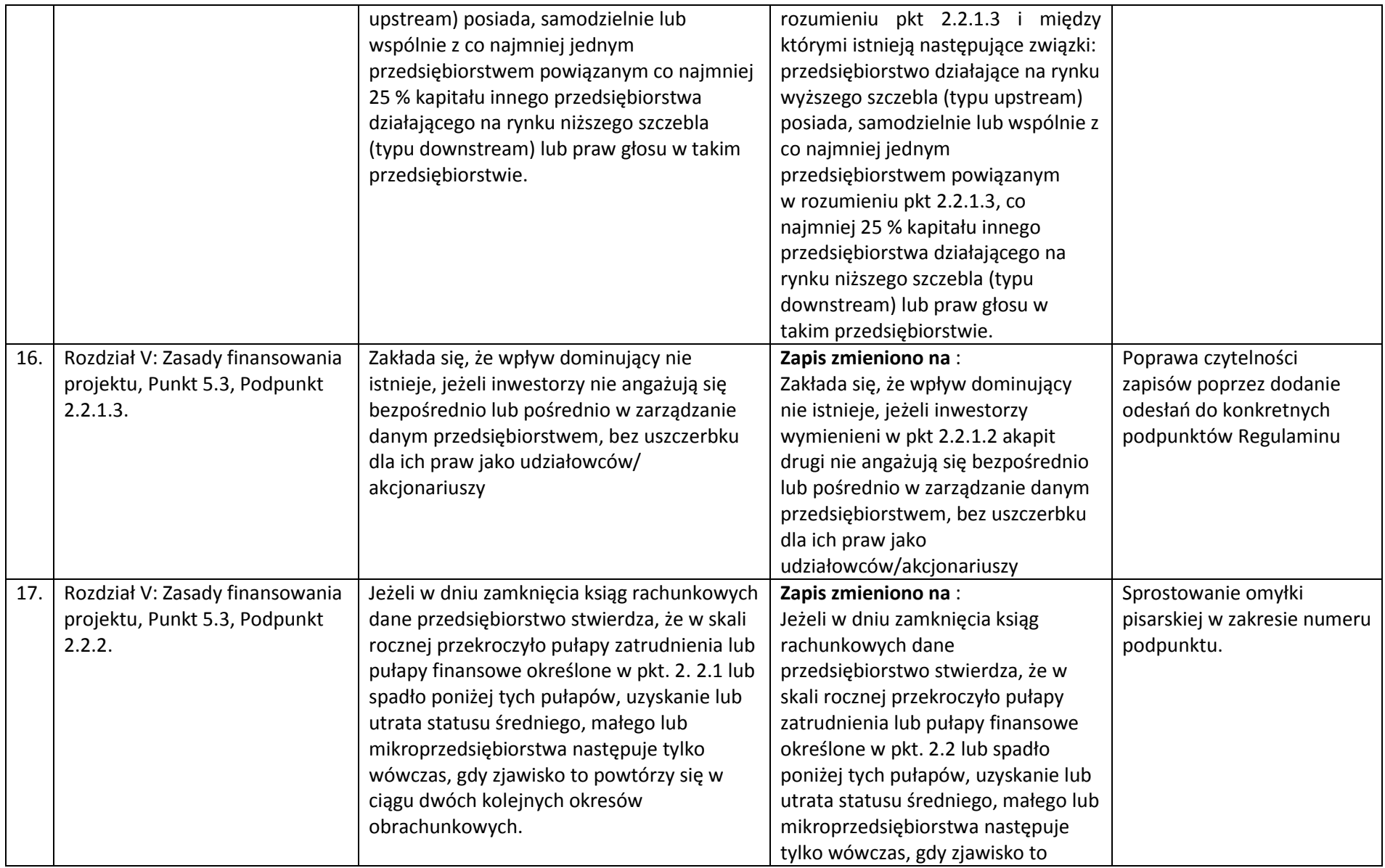

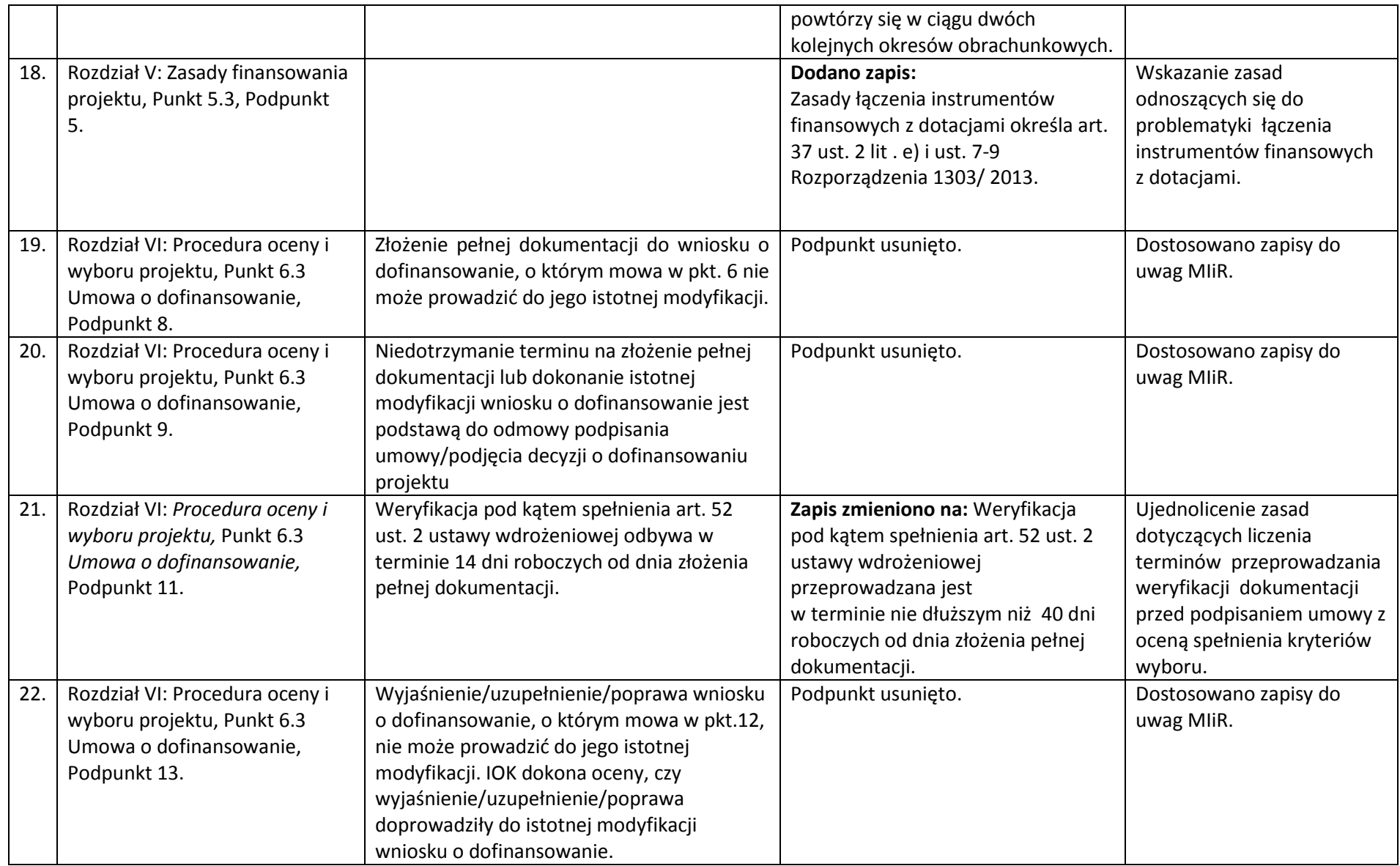

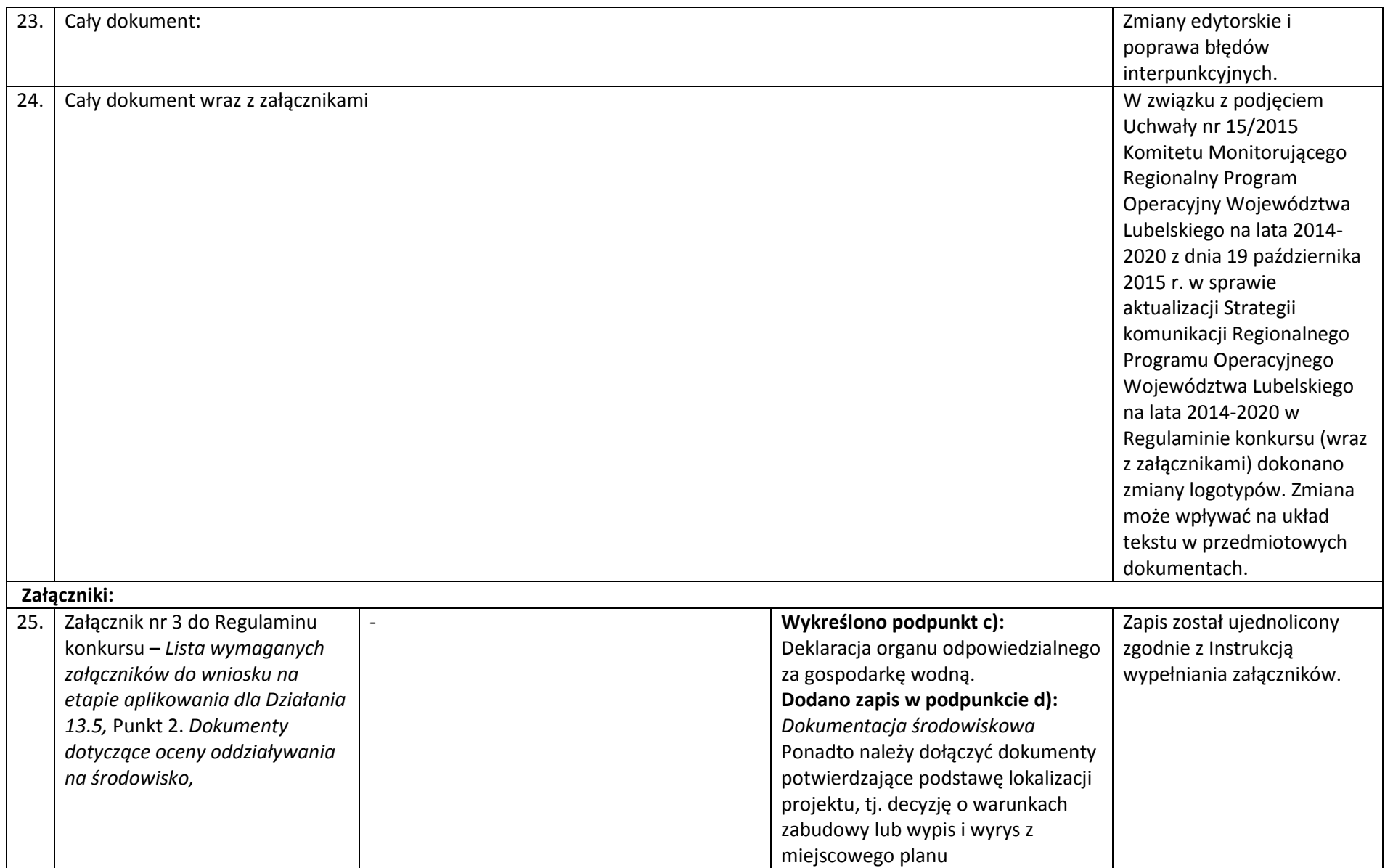

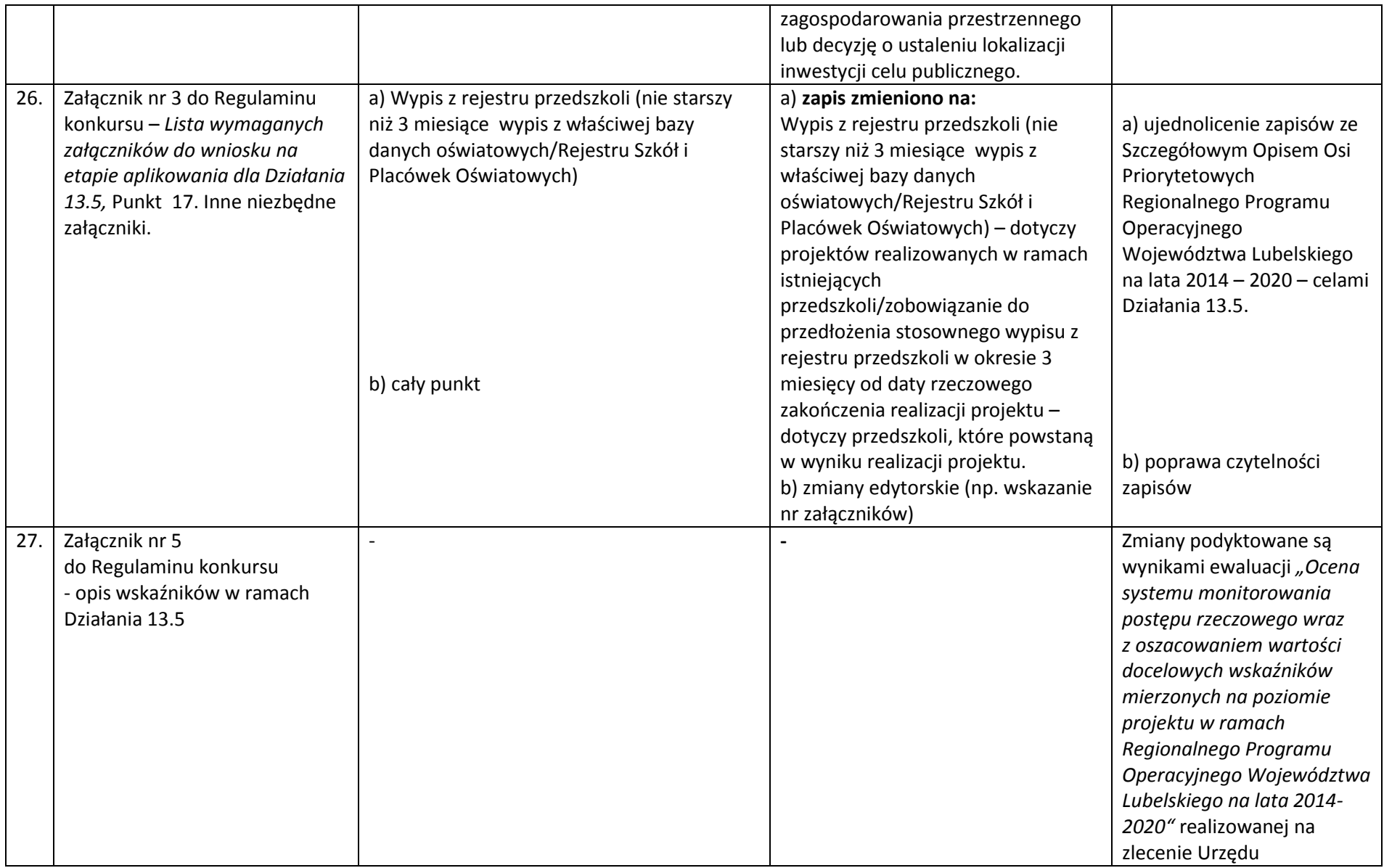

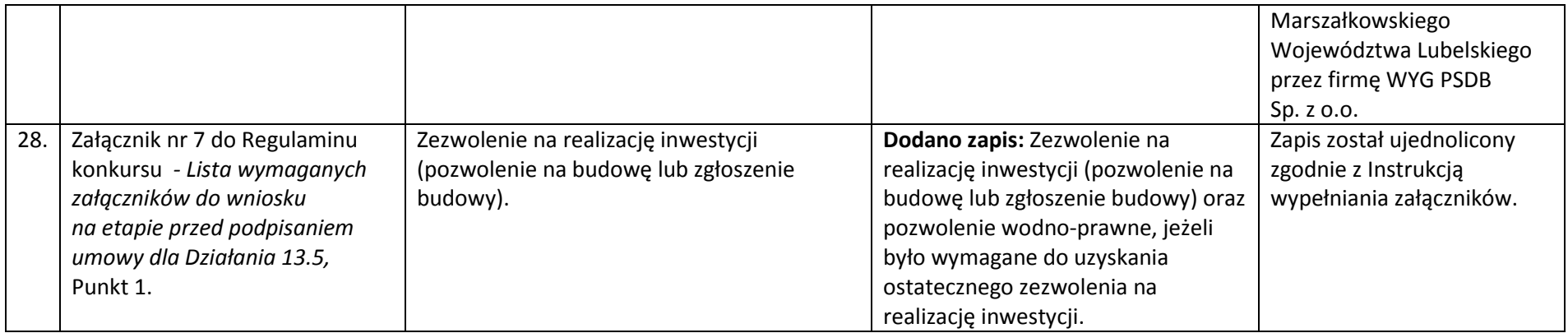

## *Wykaz zmian do załącznika nr 1 do Regulaminu konkursu - wniosku o dofinasowanie*

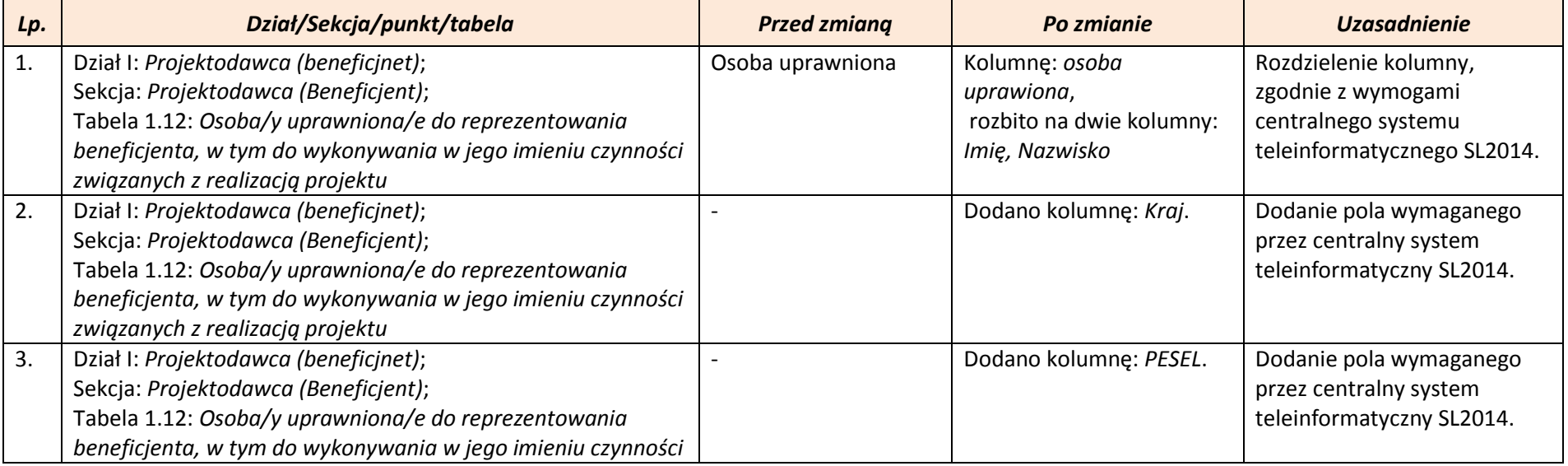

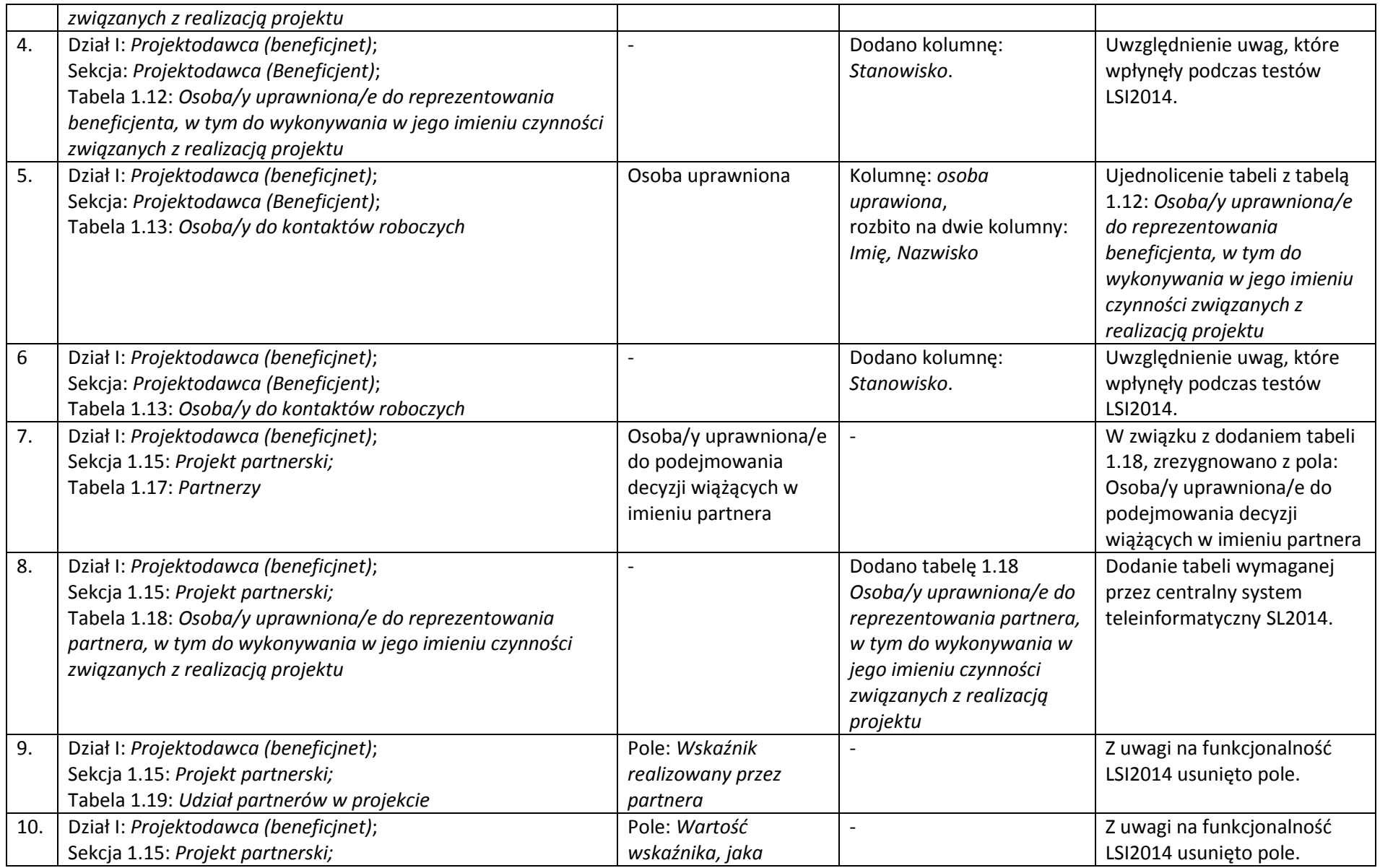

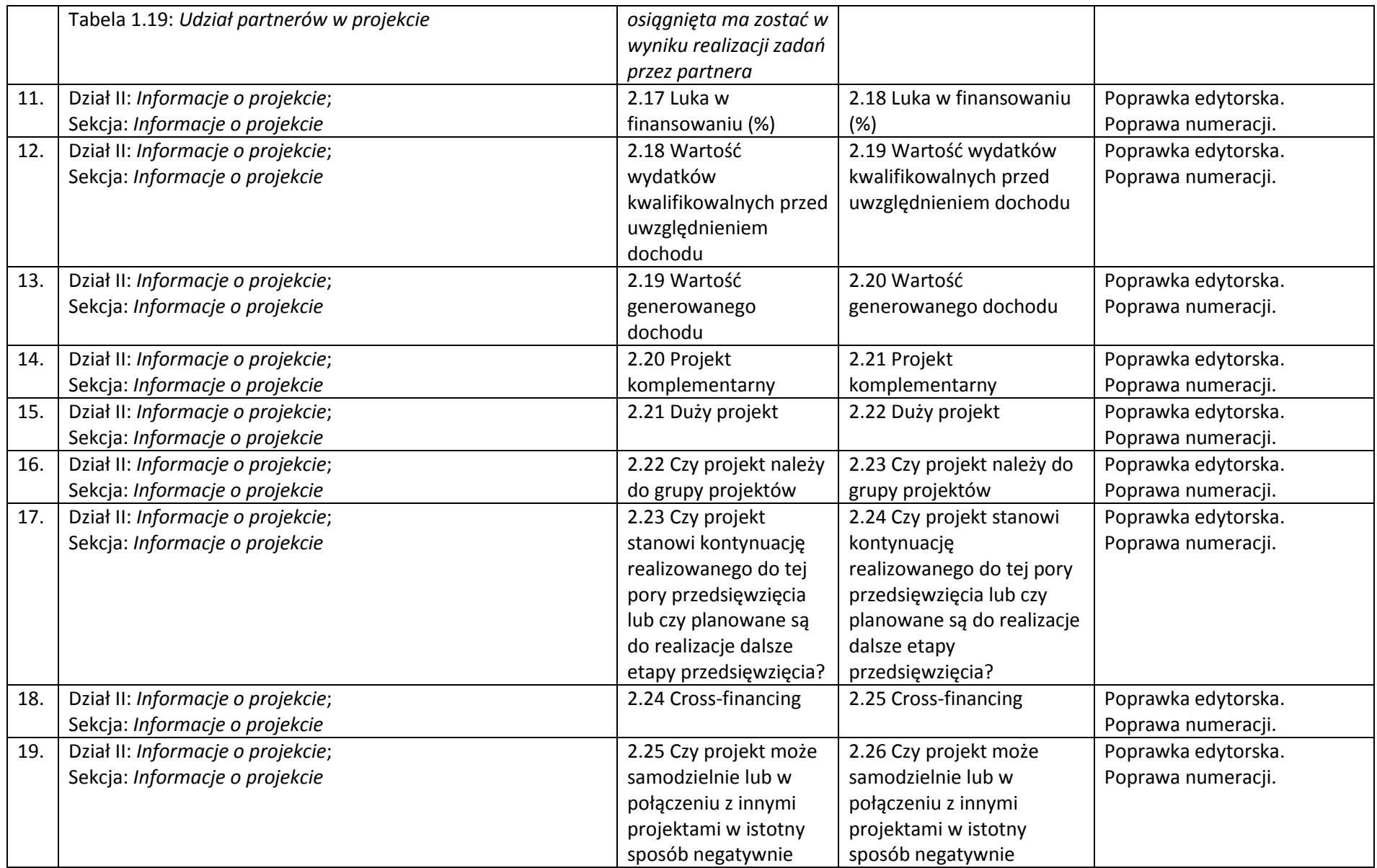

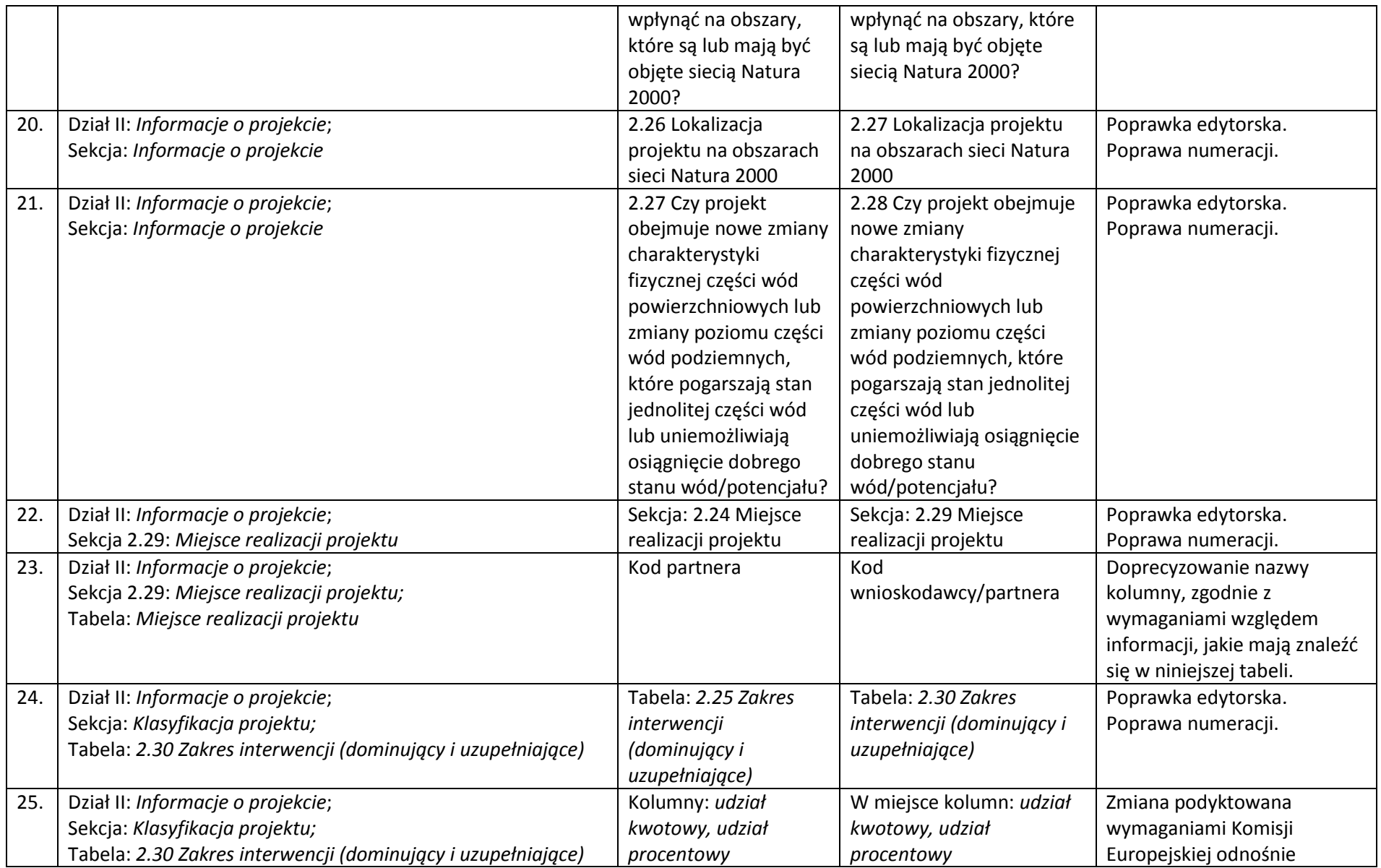

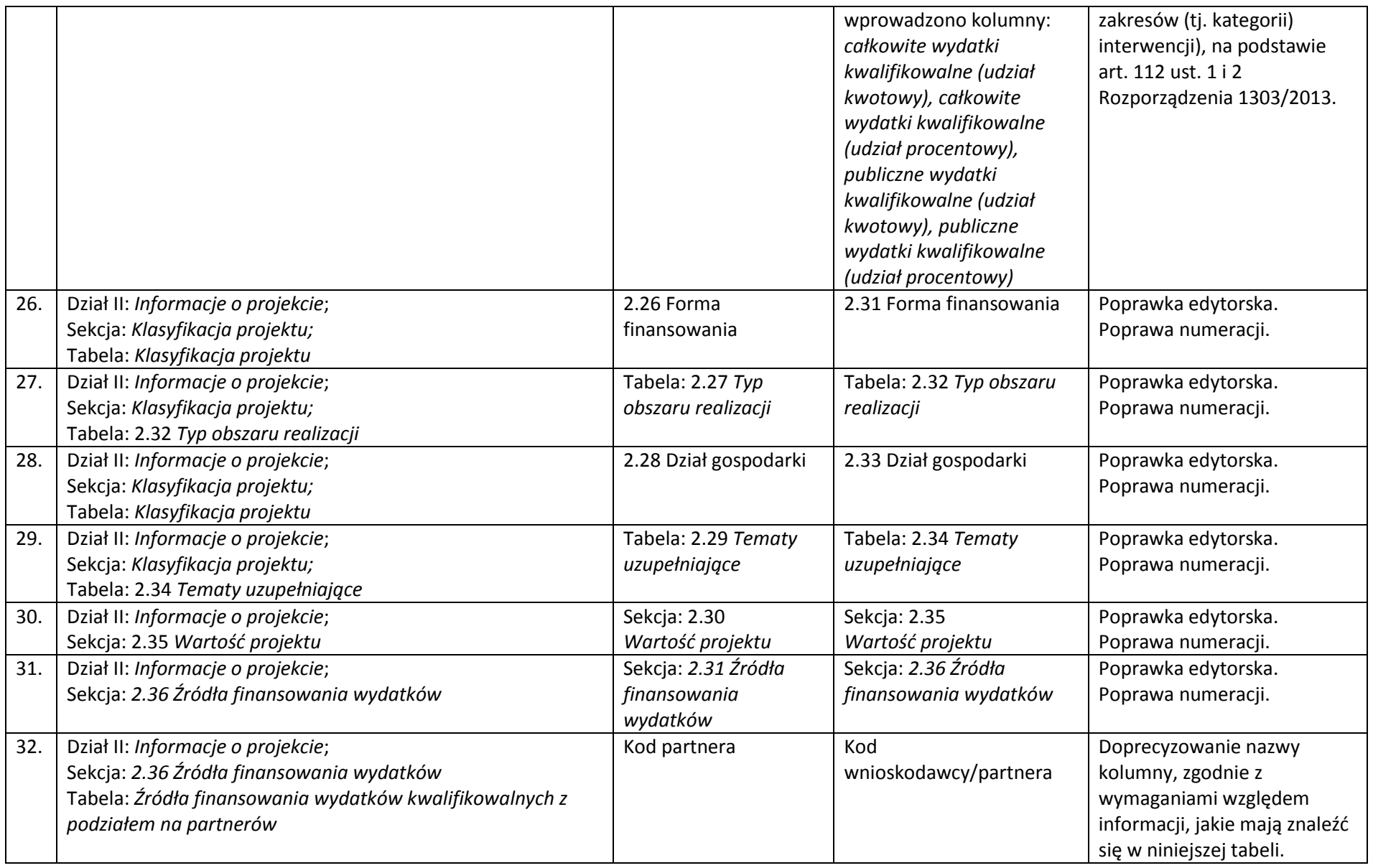

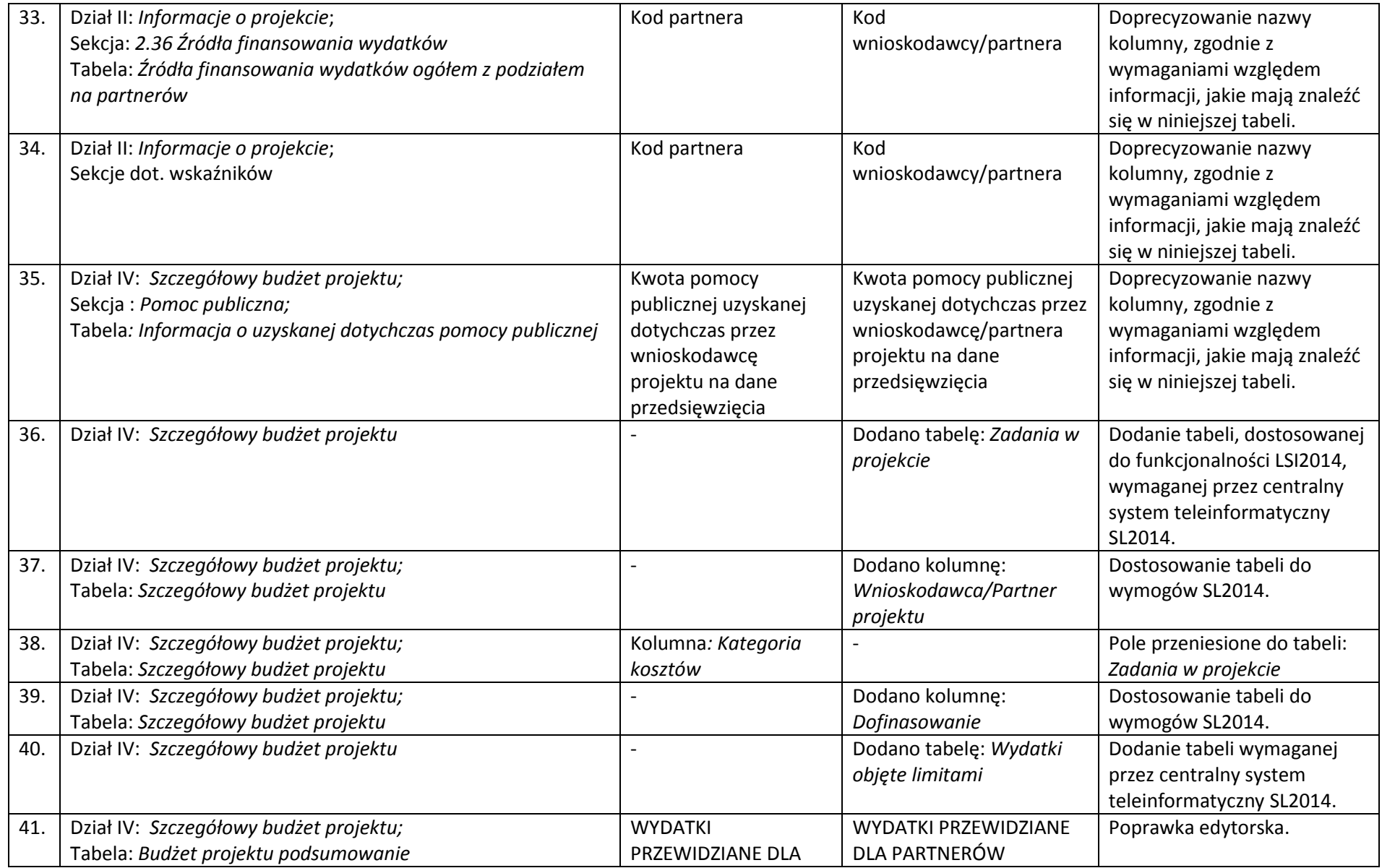

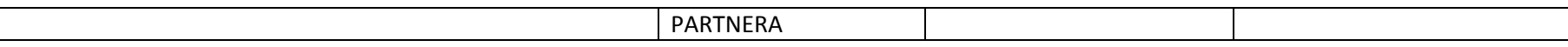

*Wykaz zmian do załącznika nr 2 do Regulaminu konkursu - Instrukcji wypełniania wniosku o dofinasowanie z Europejskiego Funduszu Rozwoju Regionalnego* 

*w ramach* 

*Regionalnego Programu Operacyjnego Województwa Lubelskiego* 

*na lata 2014-2020*

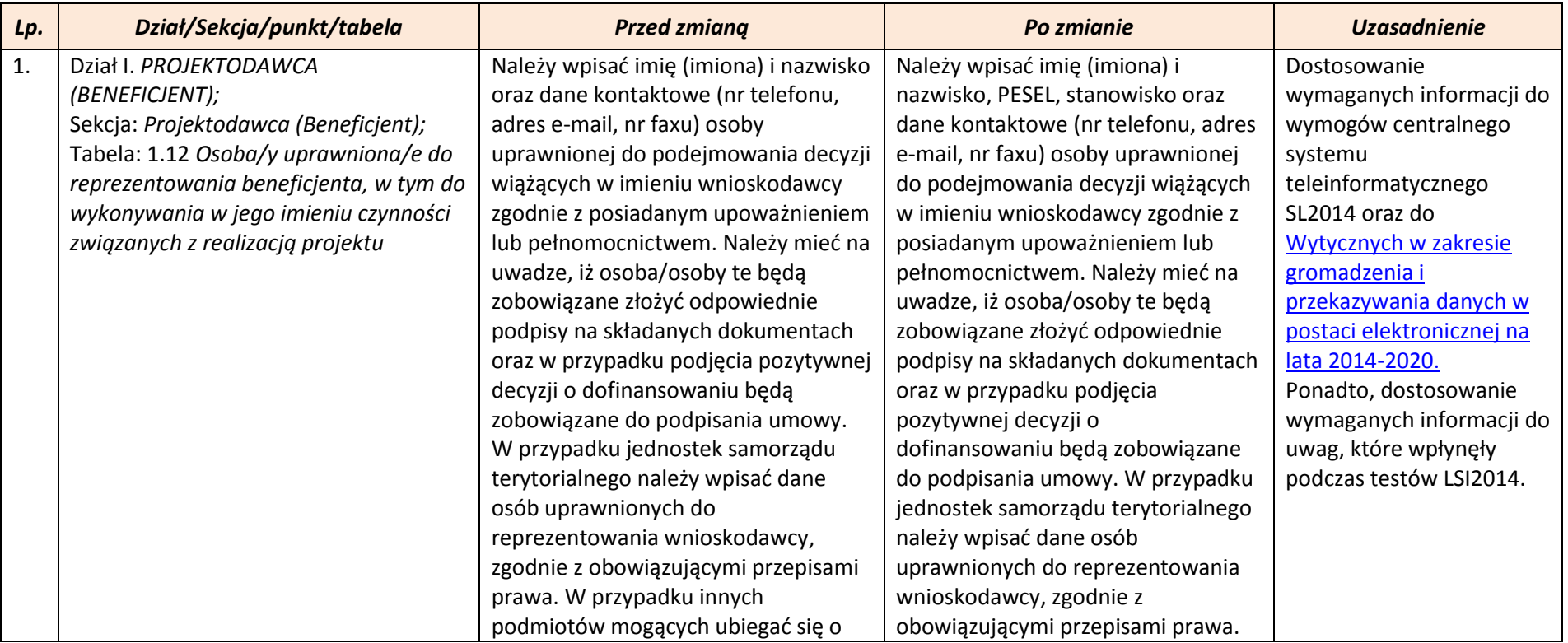

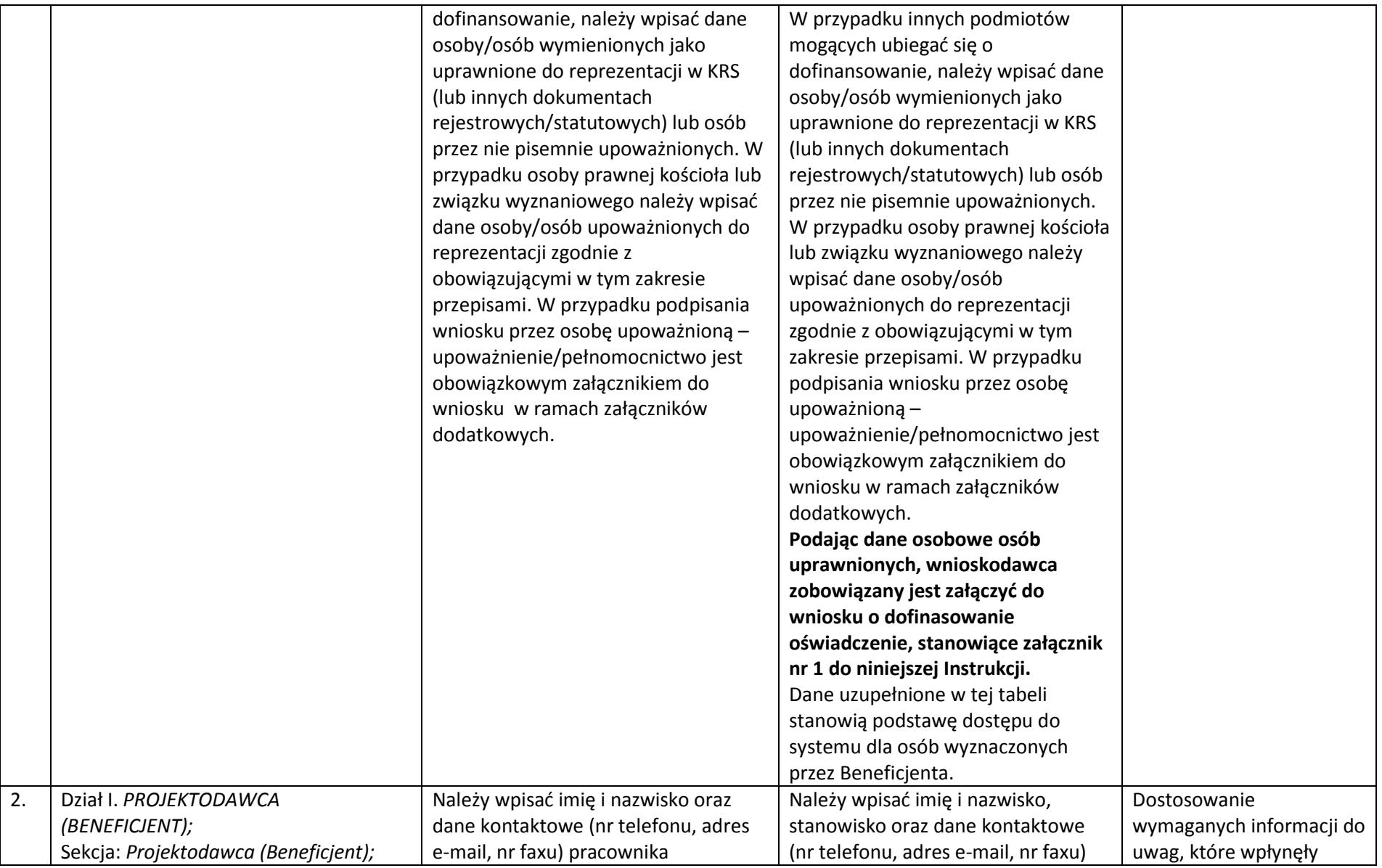

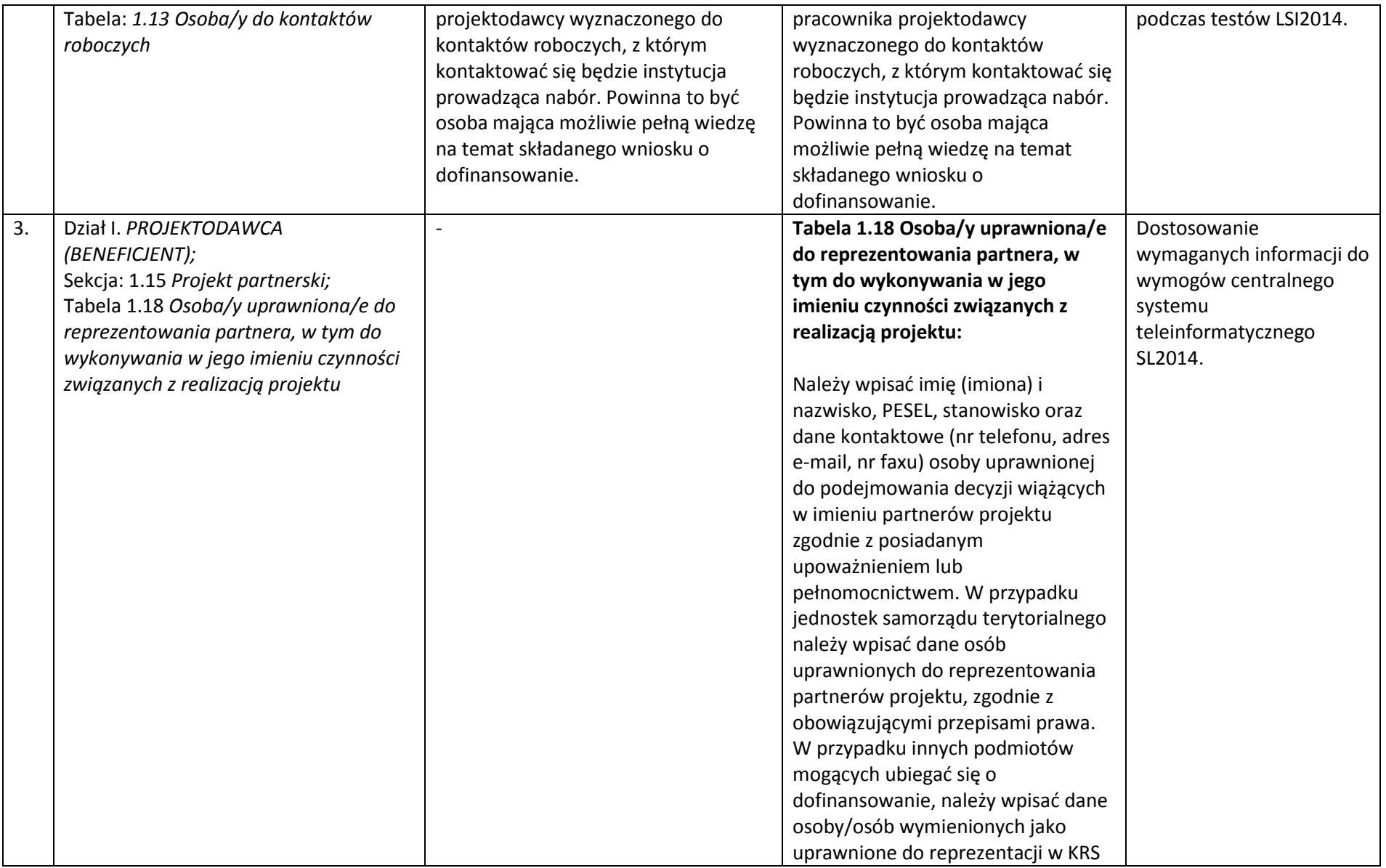

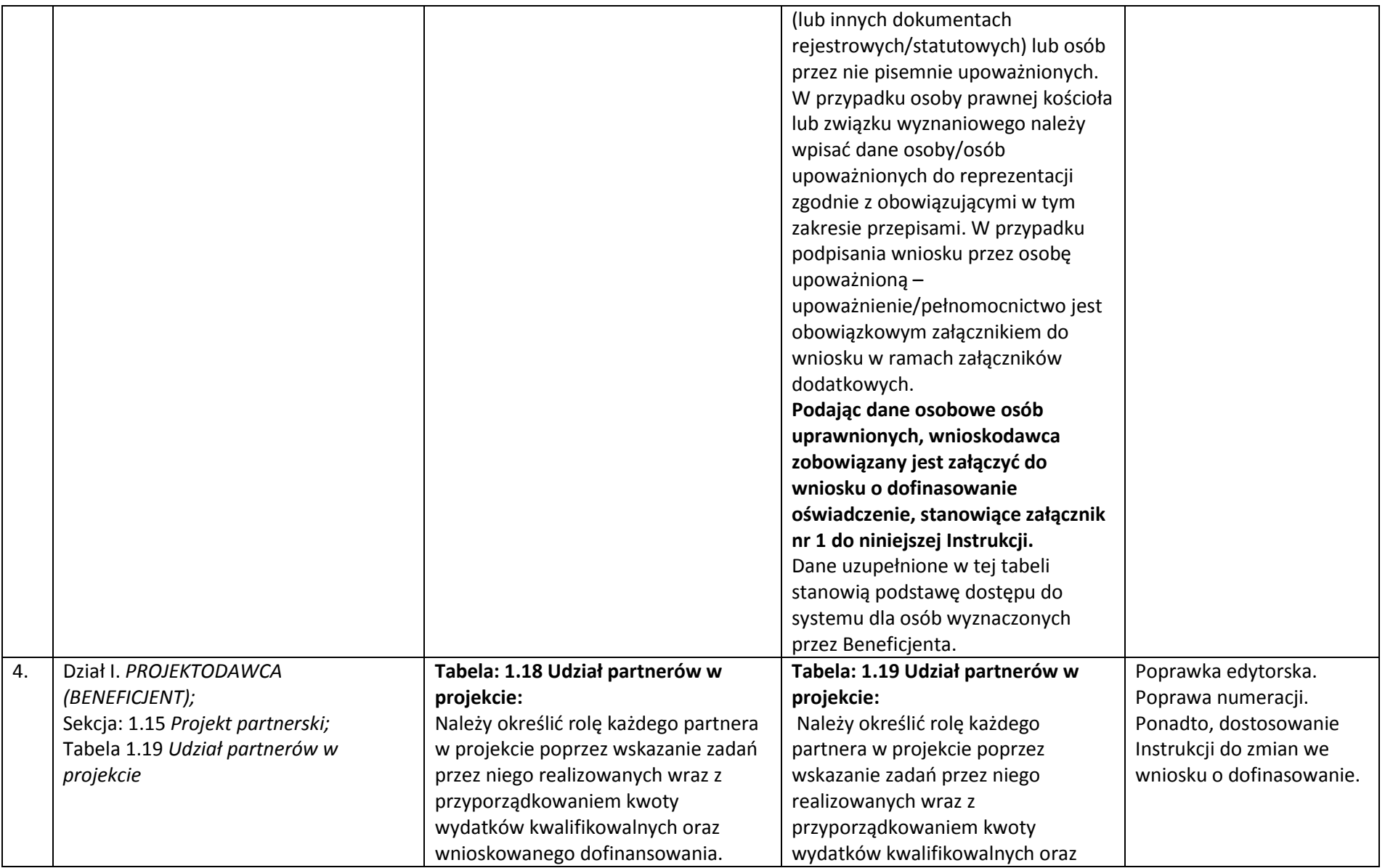

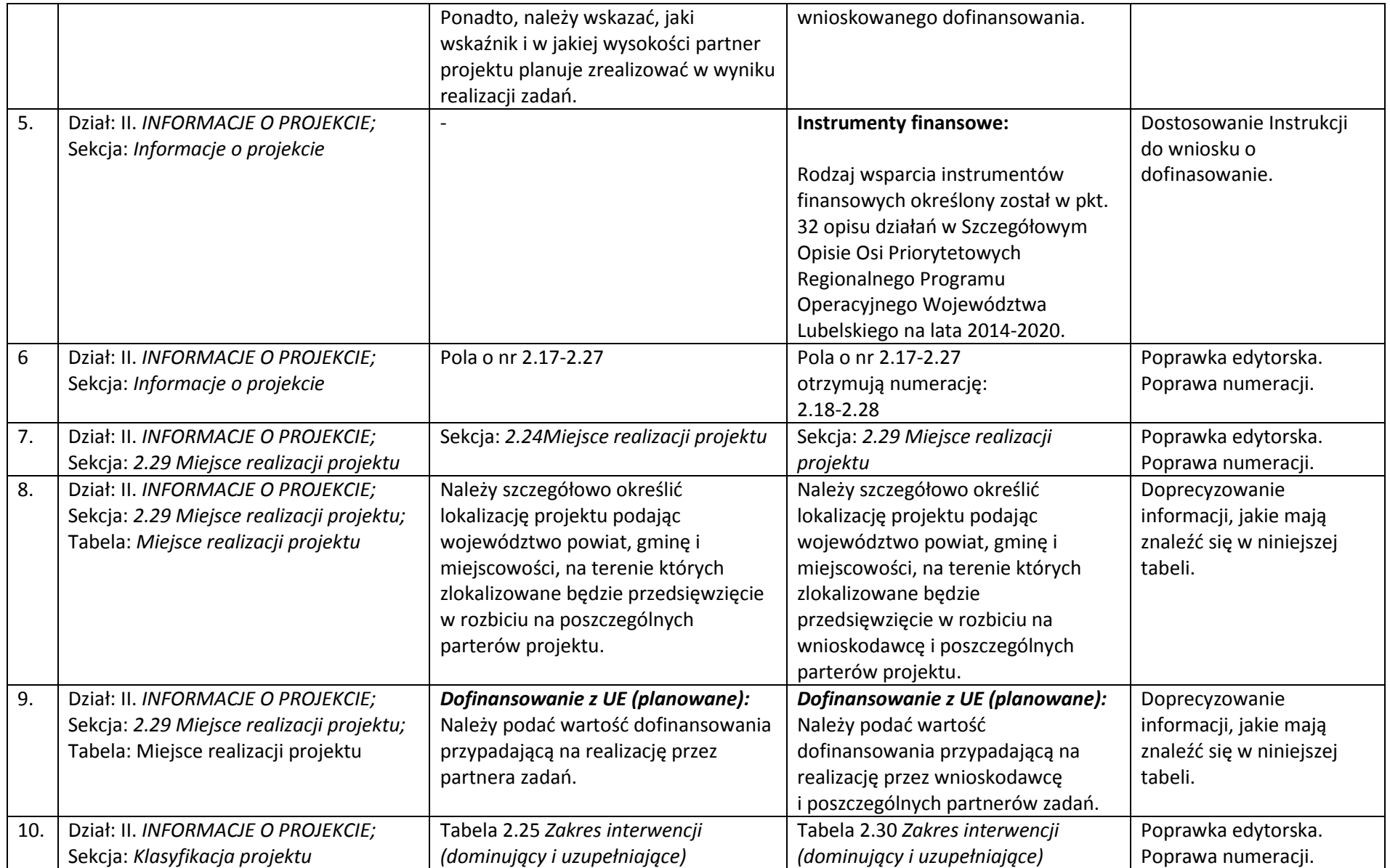

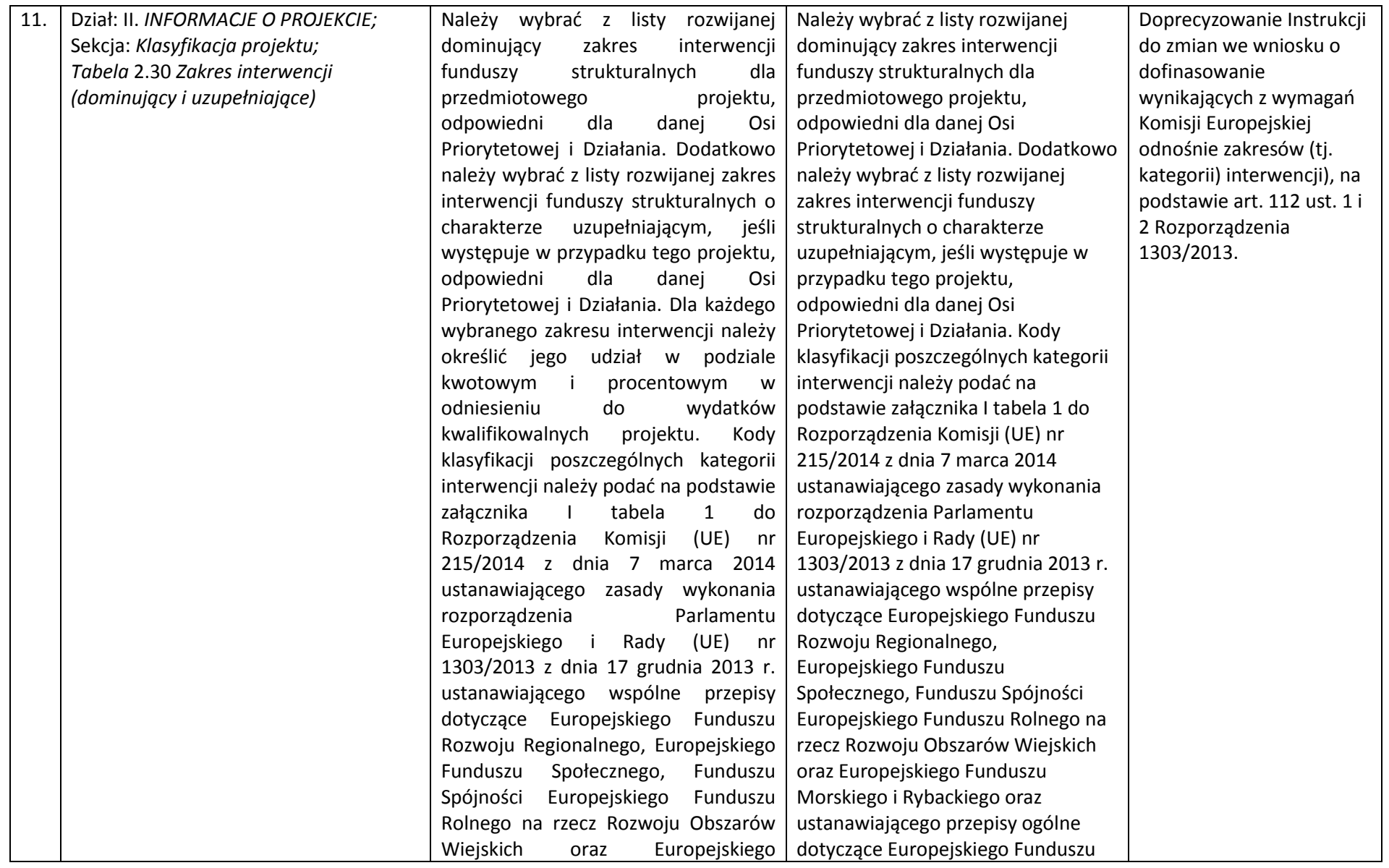

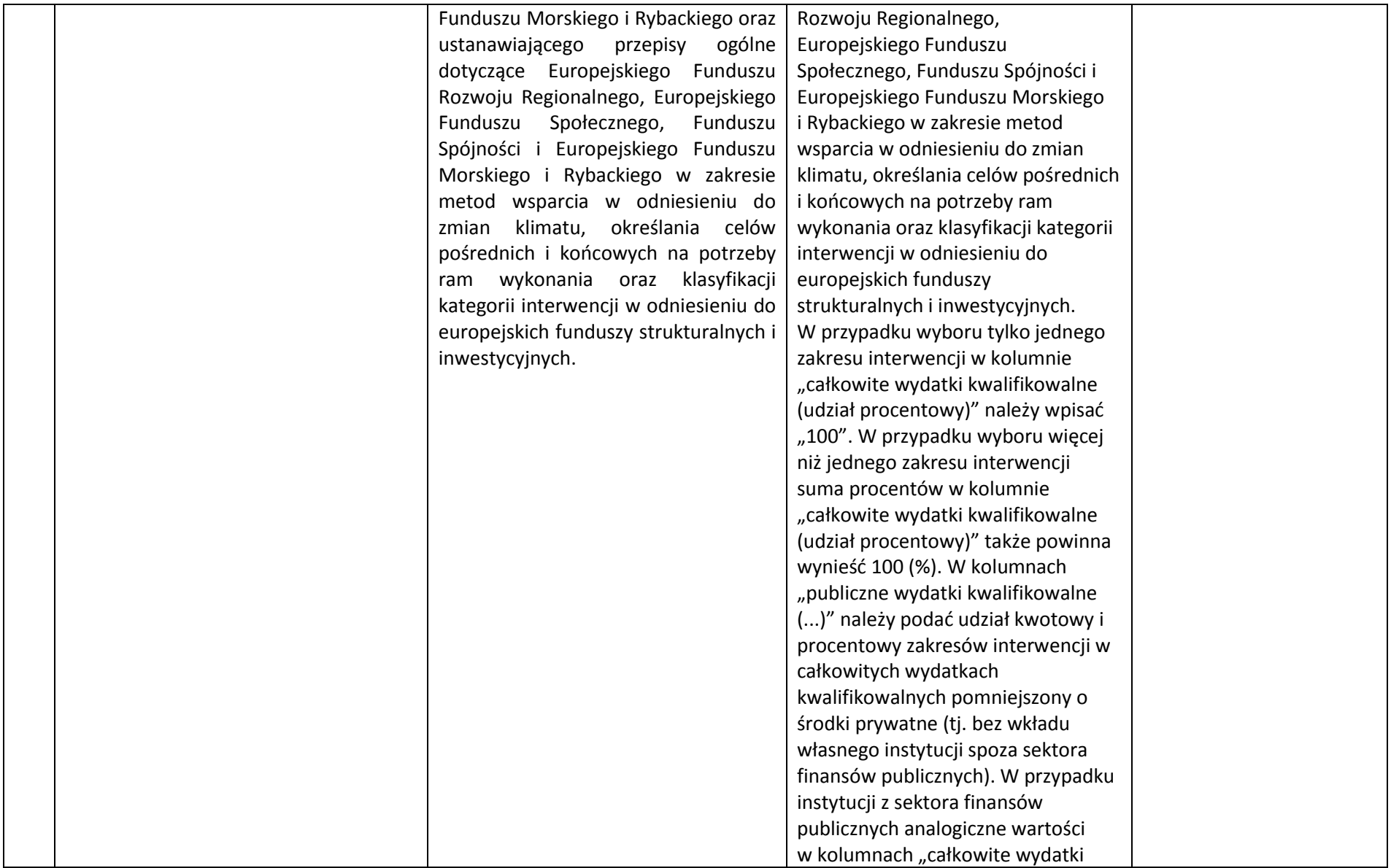

|     |                                     |                                         | kwalifikowalne ()" oraz "publiczne                  |                         |
|-----|-------------------------------------|-----------------------------------------|-----------------------------------------------------|-------------------------|
|     |                                     |                                         | wydatki kwalifikowalne ()"                          |                         |
|     |                                     |                                         | powinny być sobie równe.                            |                         |
| 12. | Dział: II. INFORMACJE O PROJEKCIE;  | 2.26 Forma finansowania                 | 2.31 Forma finansowania                             | Poprawka edytorska.     |
|     | Sekcja: Klasyfikacja projektu       |                                         |                                                     | Poprawa numeracji.      |
| 13. | Dział: II. INFORMACJE O PROJEKCIE;  | Tabela: 2.27 Typ obszaru realizacji     | Tabela: 2.32 Typ obszaru realizacji                 | Poprawka edytorska.     |
|     | Sekcja: Klasyfikacja projektu;      |                                         |                                                     | Poprawa numeracji.      |
|     | Tabela: 2.32 Typ obszaru realizacji |                                         |                                                     |                         |
| 14. | Dział: II. INFORMACJE O PROJEKCIE;  | Typ obszaru realizacji według           | Typ obszaru realizacji według                       | Wprowadzono poprawną    |
|     | Sekcja: Klasyfikacja projektu;      | klasyfikacji DEGURBA:                   | klasyfikacji DEGURBA:                               | instrukcję doboru kodów |
|     | Tabela: 2.32 Typ obszaru realizacji | Należy wybrać właściwą opcję,           |                                                     | DEGURBA.                |
|     |                                     | zgodnie z załącznikiem nr I tabela 3 do | Monitorowanie obszaru<br>realizacji                 |                         |
|     |                                     | Rozporządzenia Komisji (UE) nr          | inwestycji w LSI2014, klasyfikacja                  |                         |
|     |                                     | 215/2014 z dnia 7 marca 2014            | jednostek przestrzennych dla kodów                  |                         |
|     |                                     | ustanawiającego zasady wykonania        | dokonywana<br>$01-03$<br>jest<br>wg                 |                         |
|     |                                     | rozporządzenia Parlamentu               | klasyfikacji DEGURBA, zgodnie, z                    |                         |
|     |                                     | Europejskiego i Rady (UE) nr            | która<br>jednostki<br>przestrzenne                  |                         |
|     |                                     | 1303/2013 z dnia 17 grudnia 2013 r.     | przyporządkowane<br>do<br>są                        |                         |
|     |                                     | ustanawiającego wspólne przepisy        | następujących<br>kategorii:<br>gęsto                |                         |
|     |                                     | dotyczące Europejskiego Funduszu        | zaludnione (01), pośrednie (02) i                   |                         |
|     |                                     | Rozwoju Regionalnego, Europejskiego     | słabo zaludnione (03). Założenia                    |                         |
|     |                                     | Funduszu Społecznego, Funduszu          | metodologiczne DEGURBA opierają                     |                         |
|     |                                     | Spójności Europejskiego Funduszu        | się na kryterium gęstości zaludnienia               |                         |
|     |                                     | Rolnego na rzecz Rozwoju Obszarów       | i minimalnej liczby ludności.                       |                         |
|     |                                     | Wiejskich oraz Europejskiego            |                                                     |                         |
|     |                                     | Funduszu Morskiego i Rybackiego oraz    | Klasyfikacja terenów <sup>3</sup> :                 |                         |
|     |                                     | ustanawiającego przepisy ogólne         | 01 - tereny gęsto zaludnione                        |                         |
|     |                                     | dotyczące Europejskiego Funduszu        | (miasta, centra miejskie, obszary                   |                         |
|     |                                     | Rozwoju Regionalnego, Europejskiego     | miejskie)<br>przynajmniej<br>$\qquad \qquad \qquad$ |                         |
|     |                                     | Funduszu Społecznego, Funduszu          | 50%<br>ludności<br>zamieszkuje                      |                         |
|     |                                     | Spójności i Europejskiego Funduszu      | obszary gęsto zaludnione;                           |                         |

<sup>&</sup>lt;sup>3</sup><br>[http://ec.europa.eu/eurostat/ramon/miscellaneous/index.cfm?TargetUrl=DSP\\_DEGURBA](http://ec.europa.eu/eurostat/ramon/miscellaneous/index.cfm?TargetUrl=DSP_DEGURBA)

| Morskiego i Rybackiego w zakresie      | Według definicji Eurostat w 2012 r.         |  |
|----------------------------------------|---------------------------------------------|--|
| metod wsparcia w odniesieniu do        | do terenów gęsto zaludnionych w             |  |
| zmian klimatu, określania celów        | województwie lubelskim zalicza się          |  |
| pośrednich i końcowych na potrzeby     | miasta Chełm, Zamość i Lublin.              |  |
| ram wykonania oraz klasyfikacji        | · 02 - tereny pośrednie (miasta,            |  |
| kategorii interwencji w odniesieniu do | przedmieścia) – poniżej 50%                 |  |
| europejskich funduszy strukturalnych   | ludności zamieszkuje obszary                |  |
| i inwestycyjnych.                      | wiejskie i poniżej 50% ludności             |  |
|                                        | obszary o dużej gęstości                    |  |
|                                        | zaludnienia <sup>4</sup> ;                  |  |
|                                        | Według definicji Eurostat w 2012 r.         |  |
|                                        | terenów<br>pośrednich<br>do<br>w            |  |
|                                        | województwie lubelskim zalicza się          |  |
|                                        | gminy miejskie: Międzyrzec Podlaski,        |  |
|                                        | Terespol, Radzyń Podlaski, Włodawa,         |  |
|                                        | Biała Podlaska, Biłgoraj, Hrubieszów,       |  |
|                                        | Krasnystaw, Tomaszów Lubelski,              |  |
|                                        | Lubartów Świdnik, Kraśnik, Łuków,           |  |
|                                        | Puławy i Dęblin; gminy miejsko-             |  |
|                                        | wiejskie: Szczebrzeszyn, Łęczna,            |  |
|                                        | Janów Lubelski Kraśnik, oraz gmina          |  |
|                                        | Konopnica.                                  |  |
|                                        | 03 - tereny słabo zaludnione                |  |
|                                        | (wiejskie) $-50\%$<br>ludności              |  |
|                                        | zamieszkuje obszary wiejskie <sup>5</sup> ; |  |
|                                        | Według definicji Eurostat w 2012 r.         |  |
|                                        | do terenów słabo zaludnionych               |  |
|                                        | zalicza<br>się<br>pozostałe<br>gminy        |  |
|                                        | województwa lubelskiego.                    |  |
|                                        | W<br>przypadku<br>projekt<br>gdy            |  |

 $^4$  Obszary o dużej gęstości zaludnienia - 1500 osób/km2 na obszarze, którym minimalna liczba ludności wynosi 50 000 mieszkańców.

 $\overline{a}$ 

<sup>5</sup> Obszary wiejskie - 300 osób/km2 na obszarze, którym minimalna liczba ludności wynosi 5 000 mieszkańców.

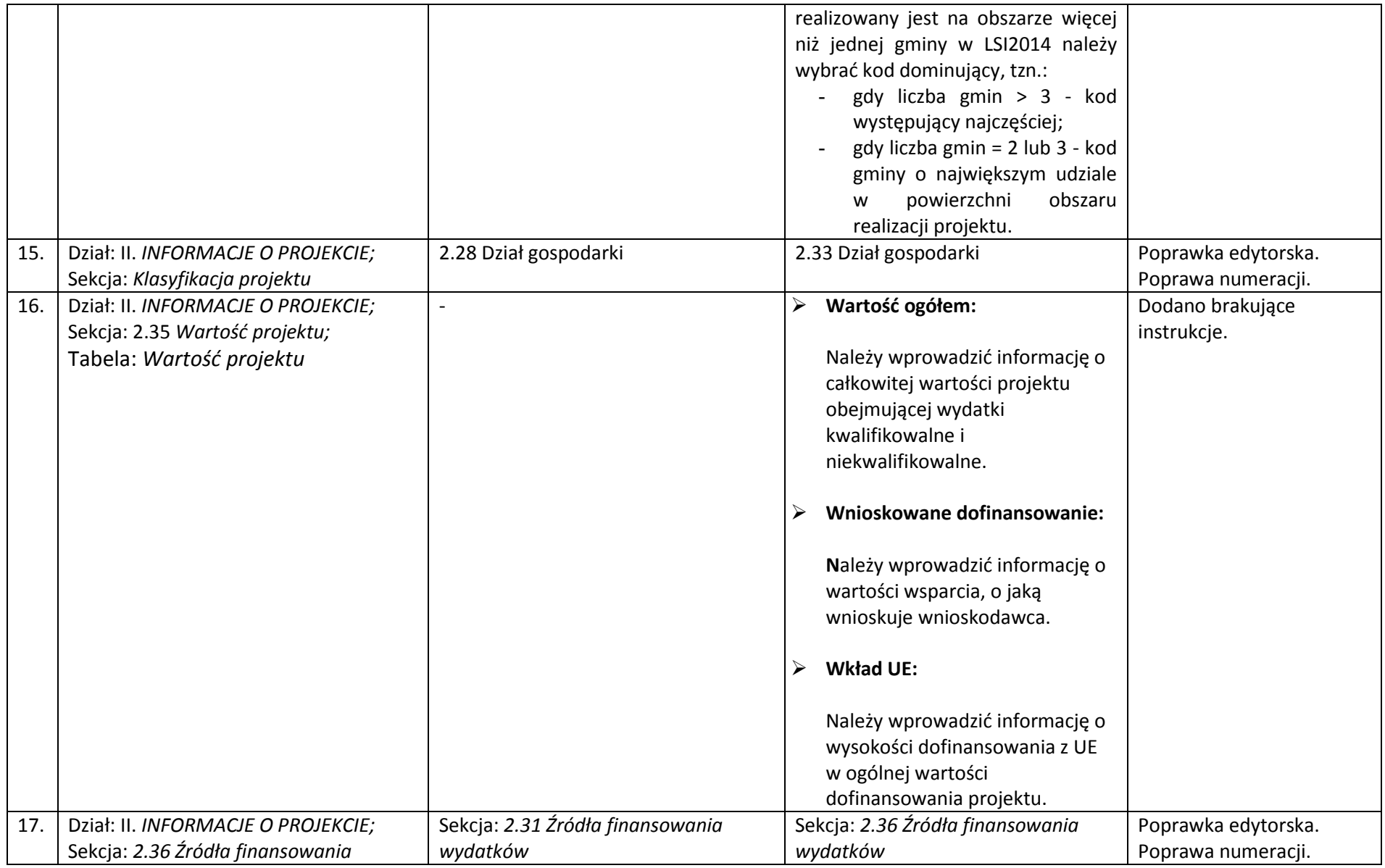

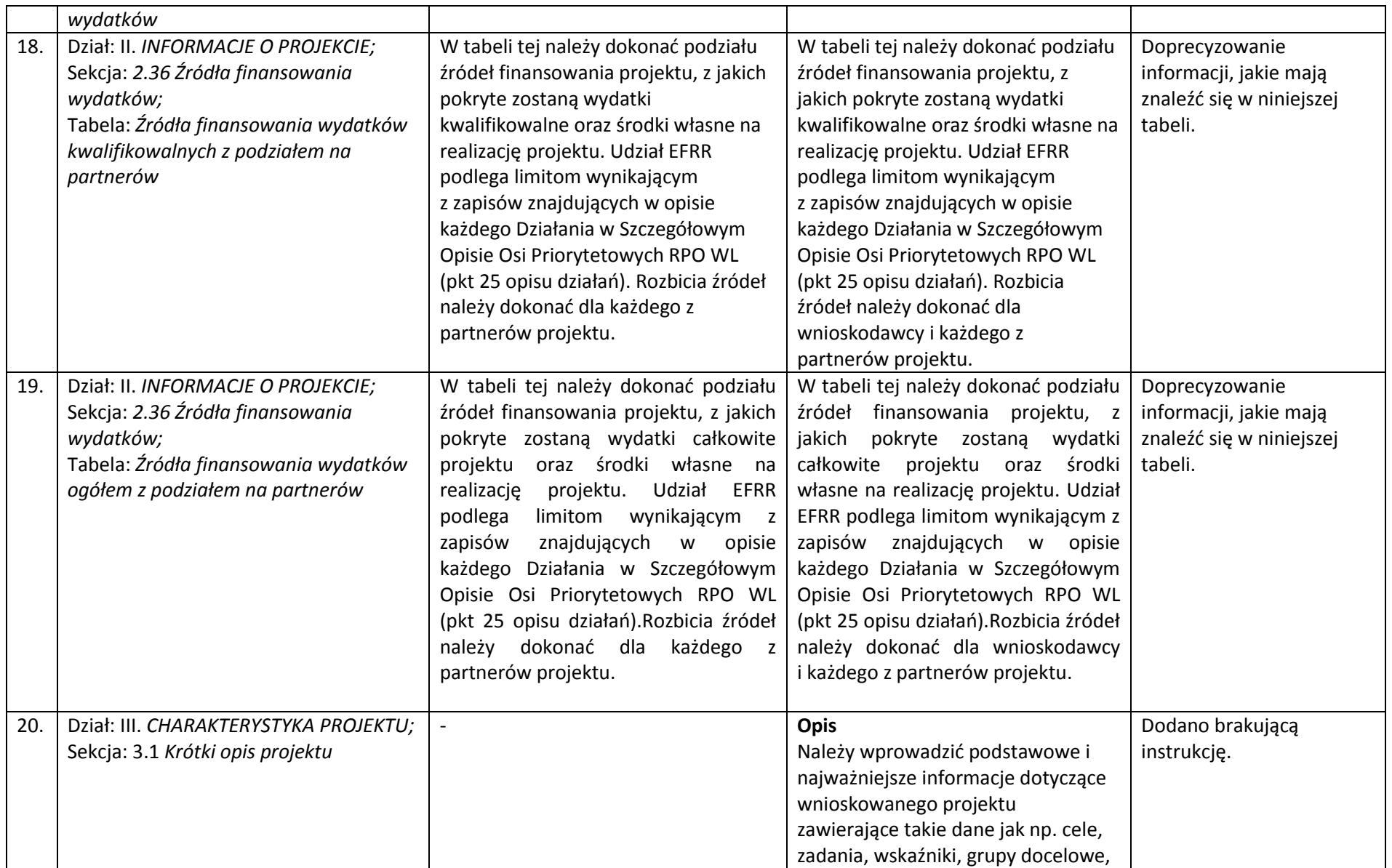

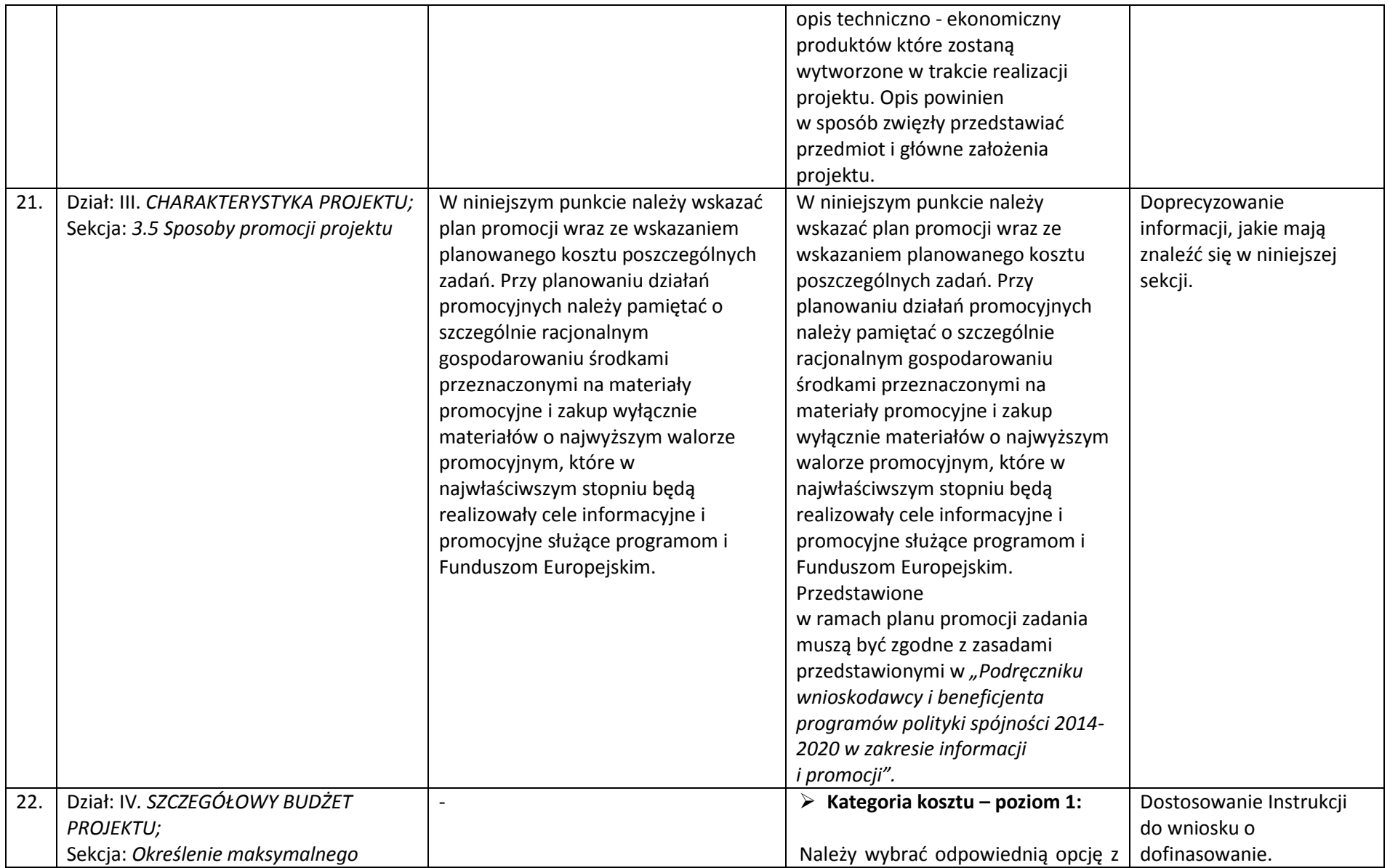

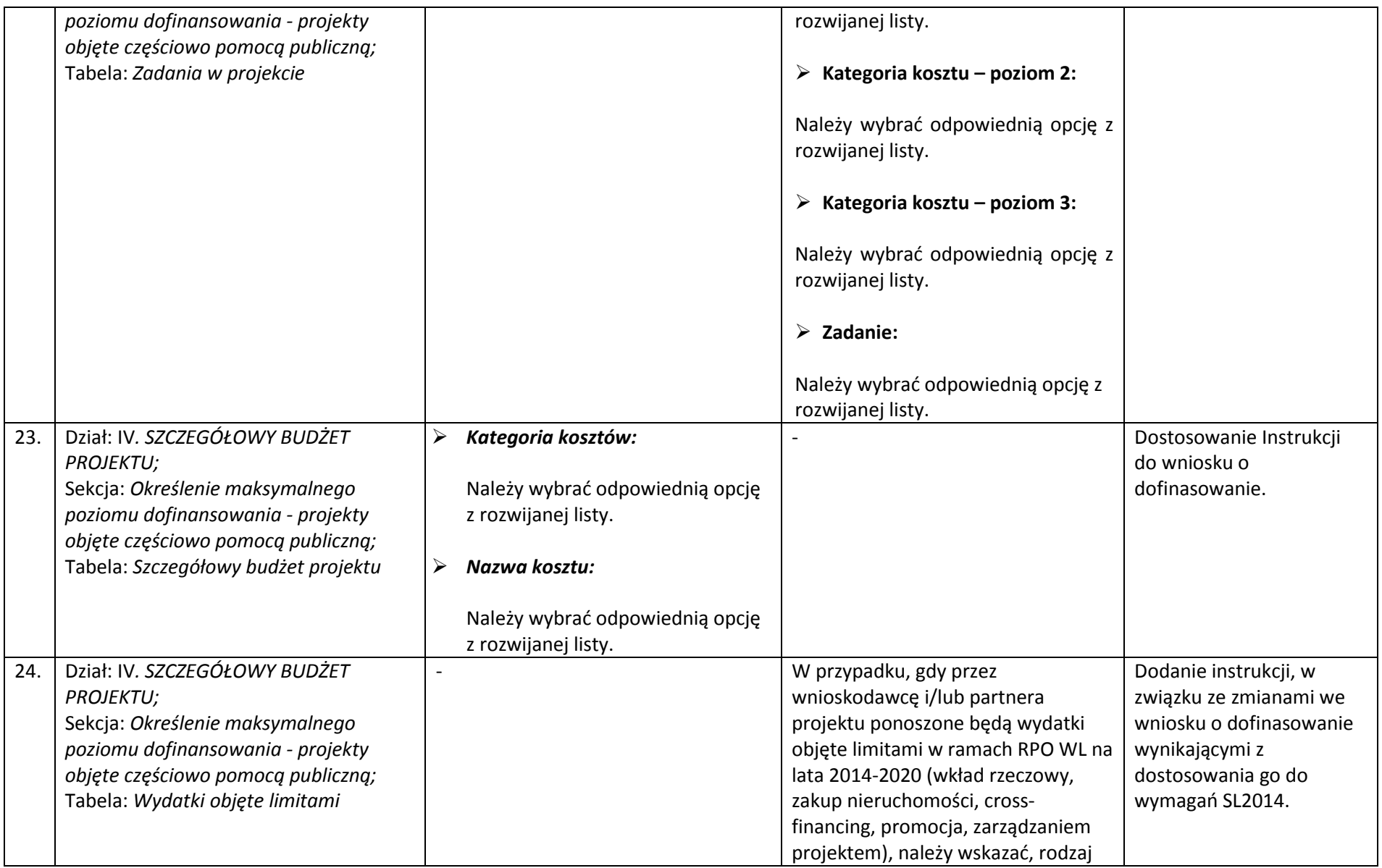

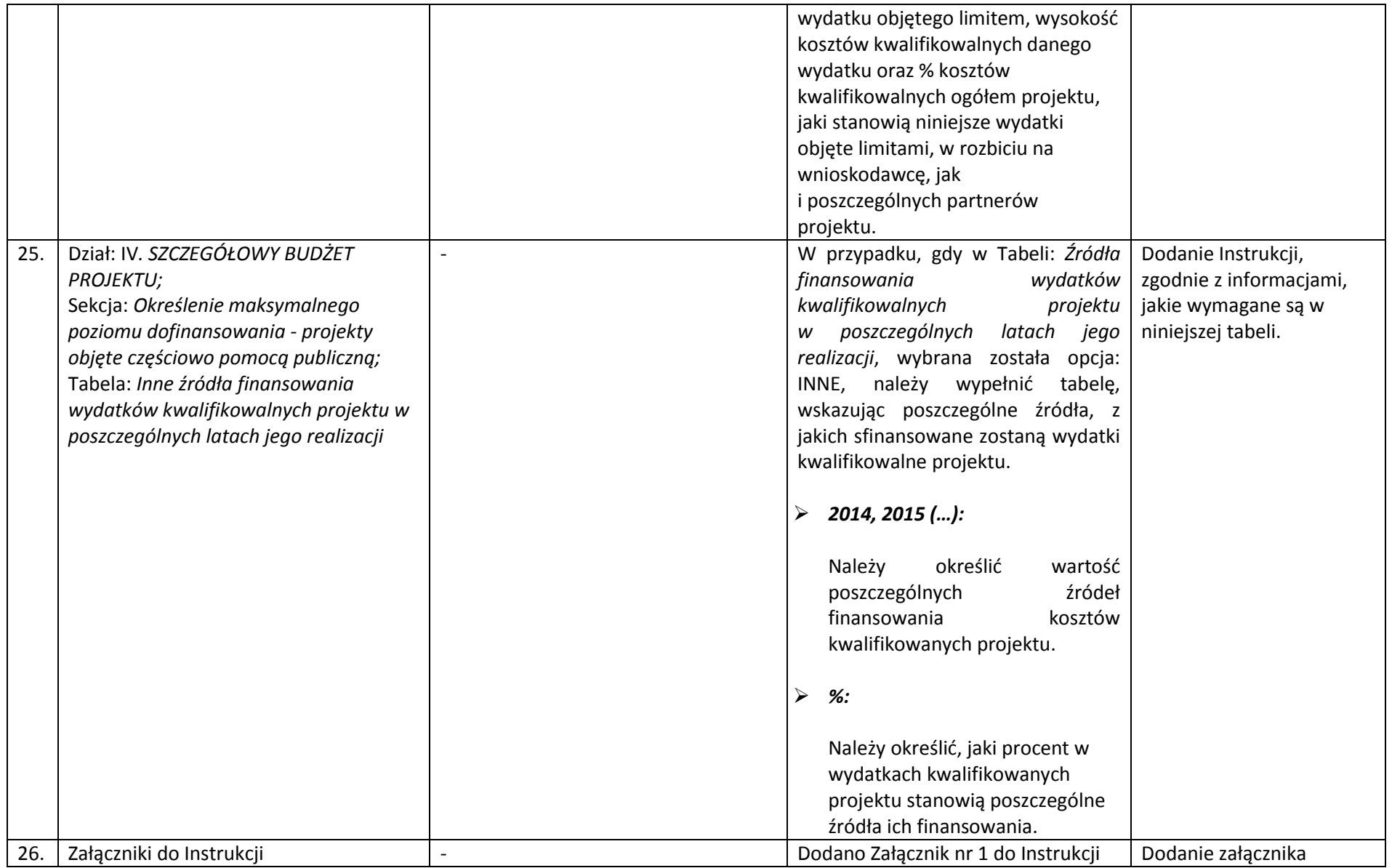

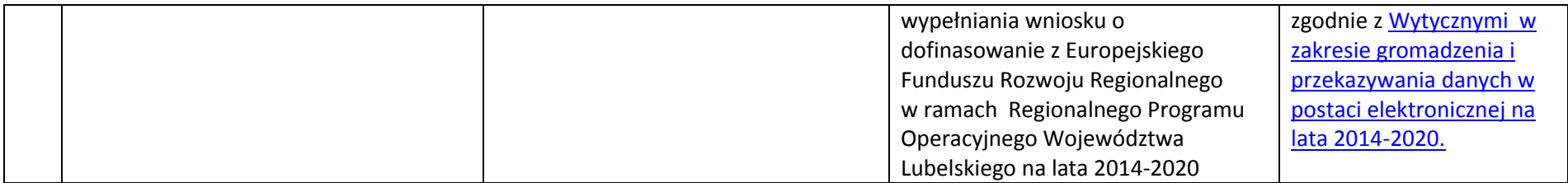

## *Wykaz zmian do załącznika nr 8 do Regulaminu konkursu – wzoru umowy o dofinasowanie*

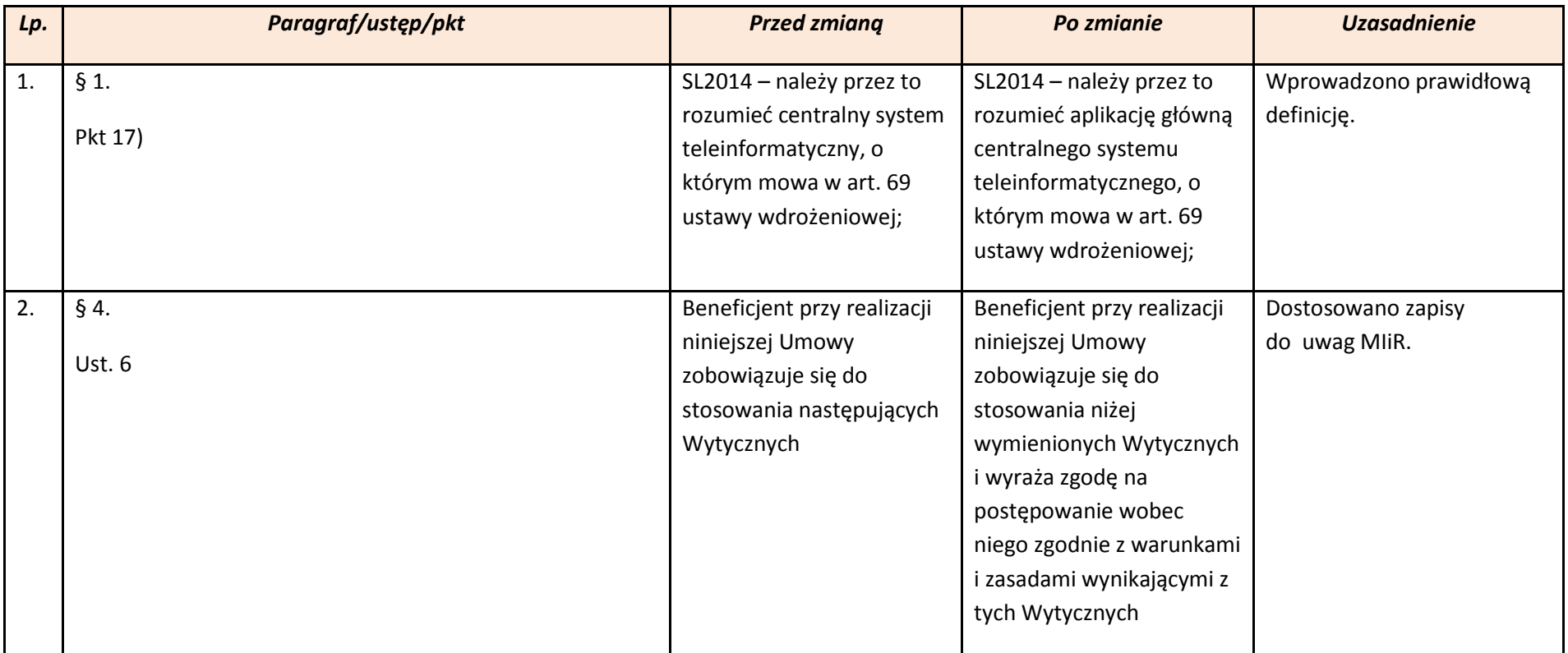

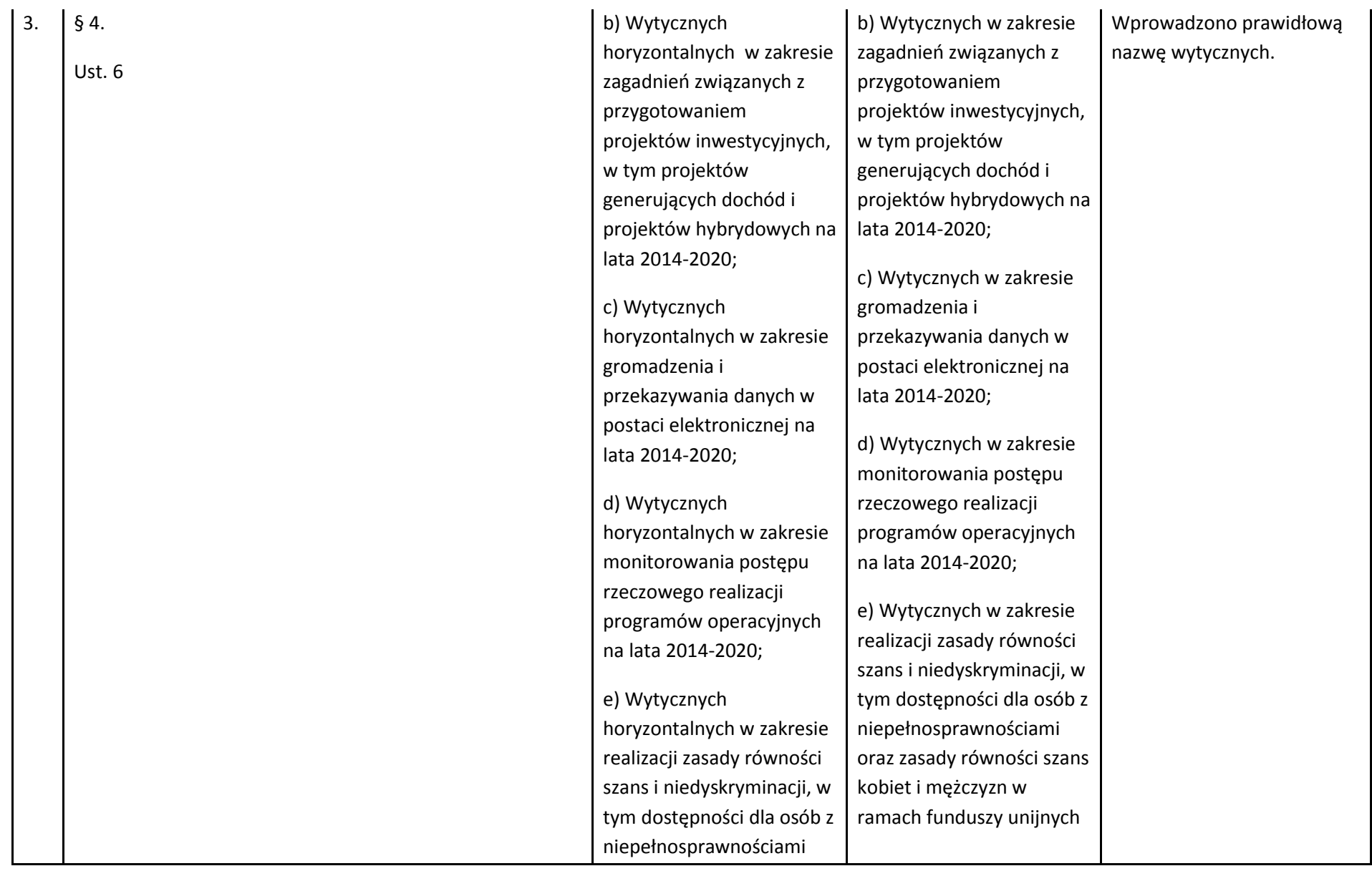

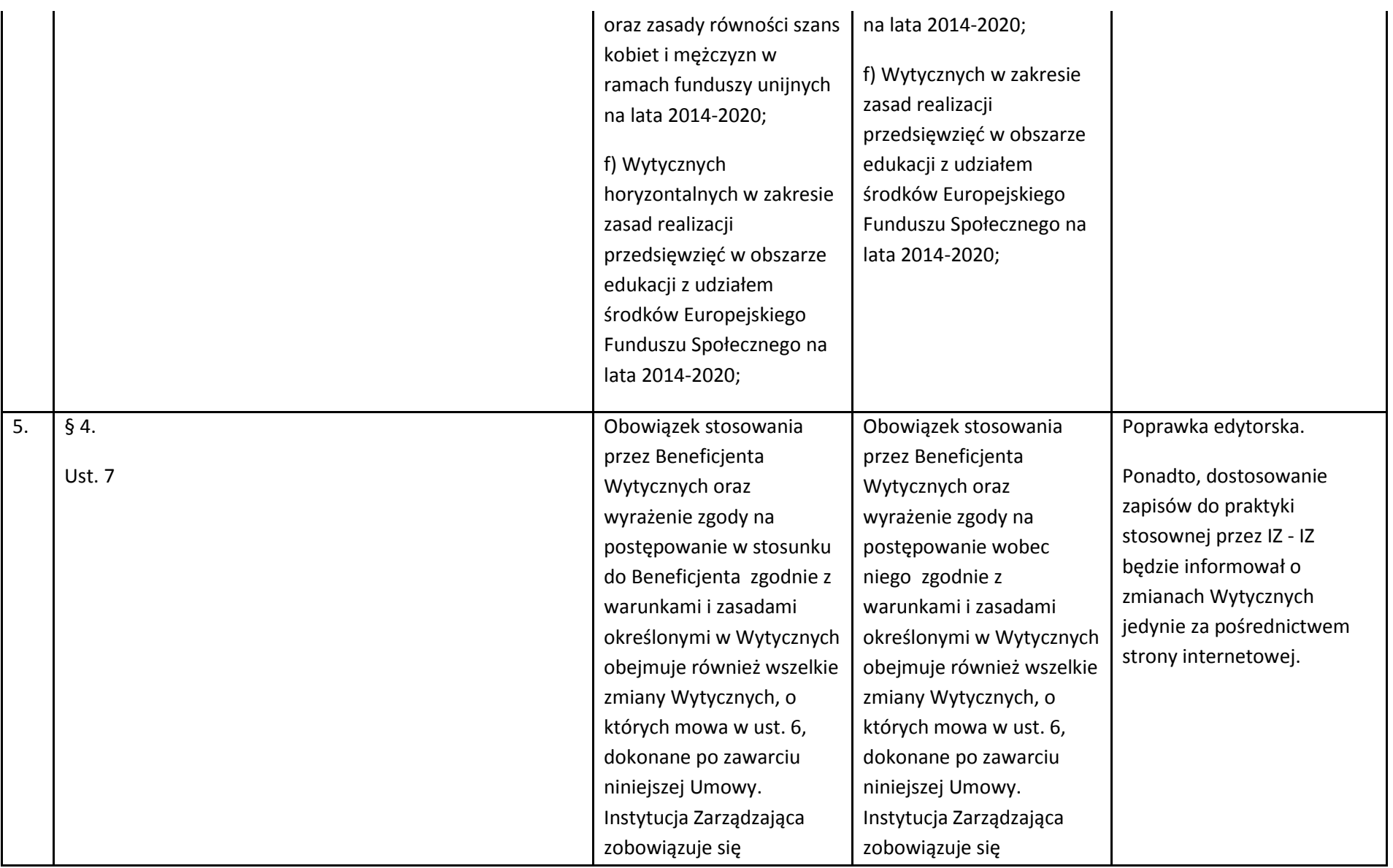

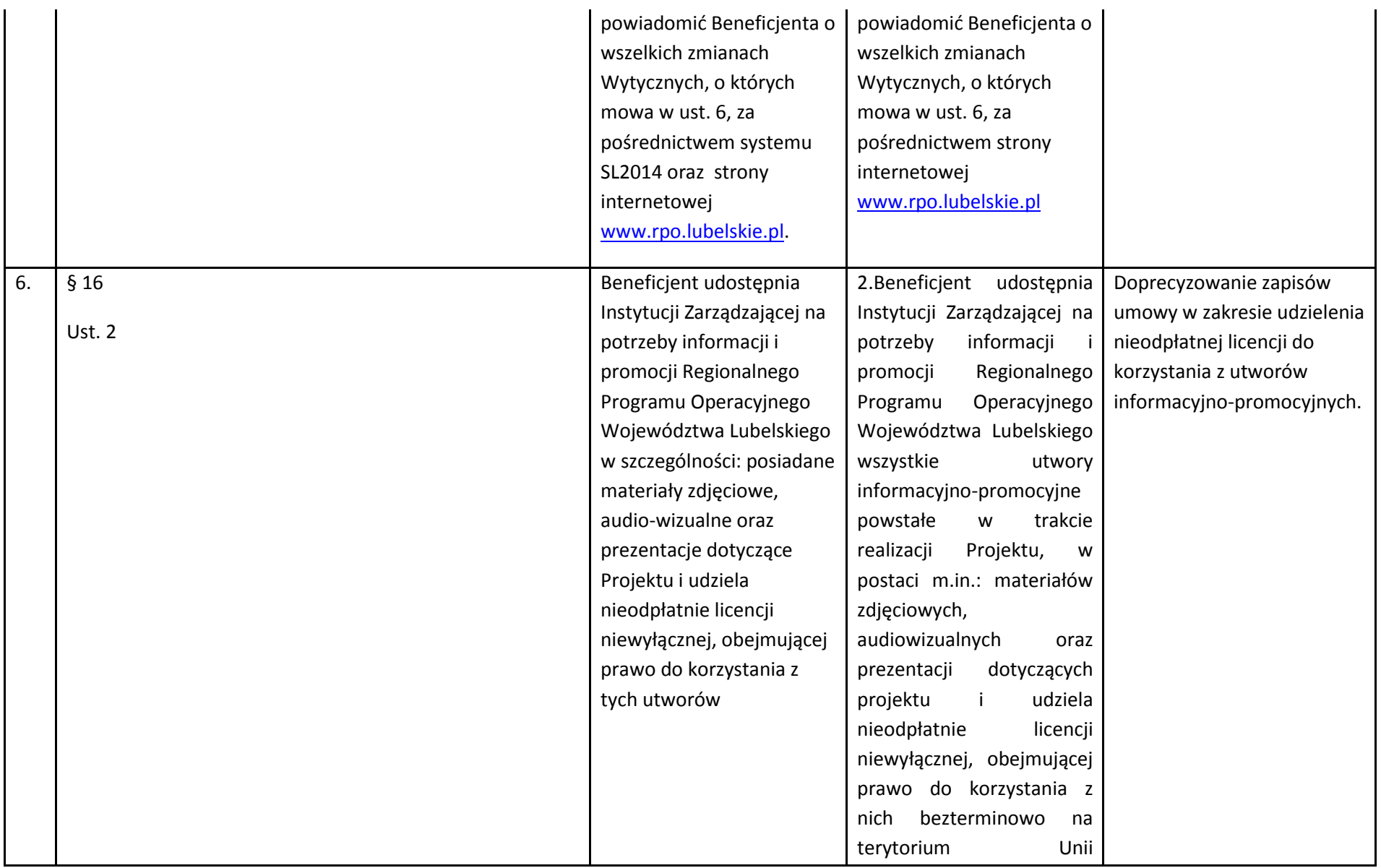

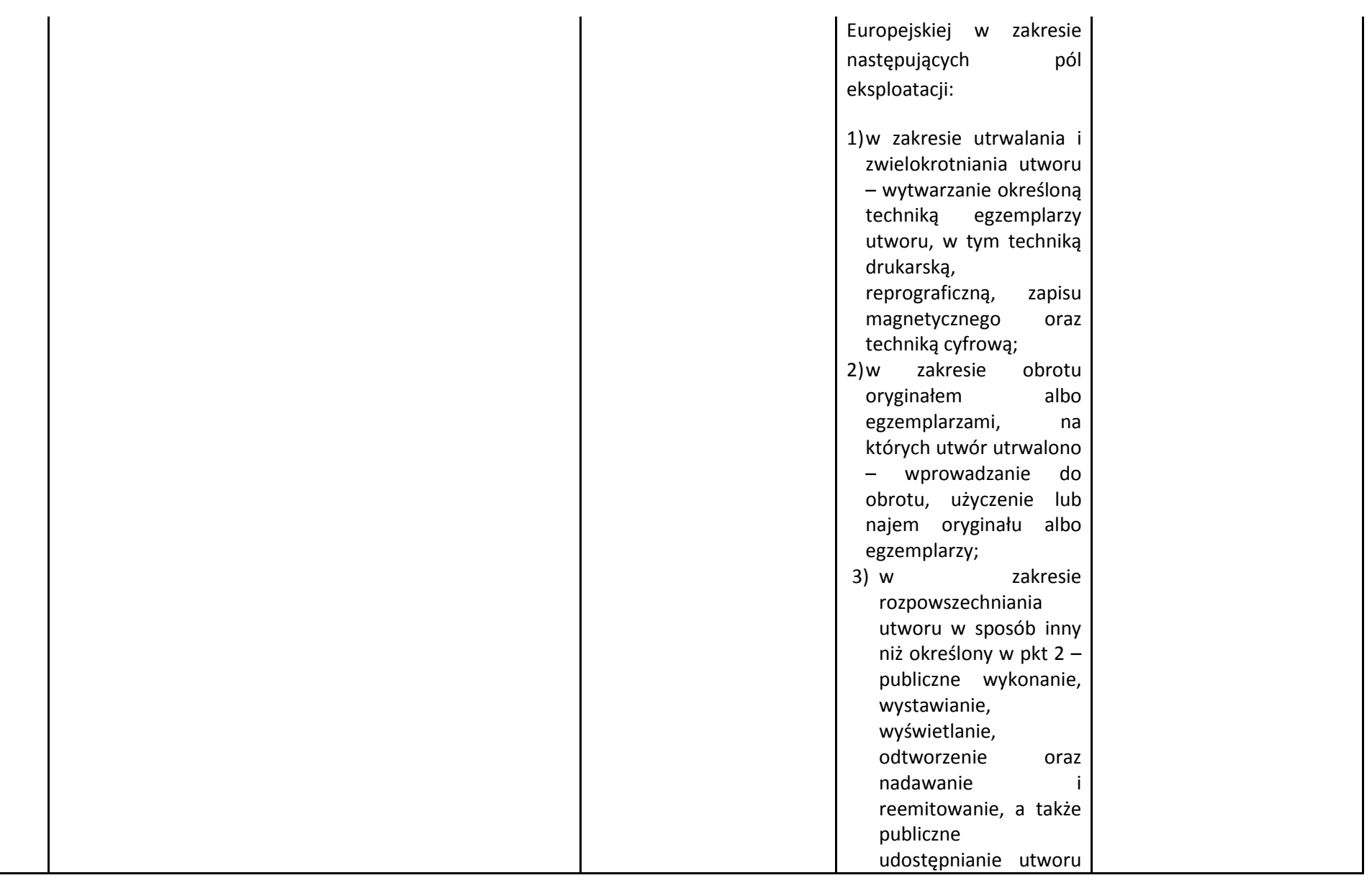

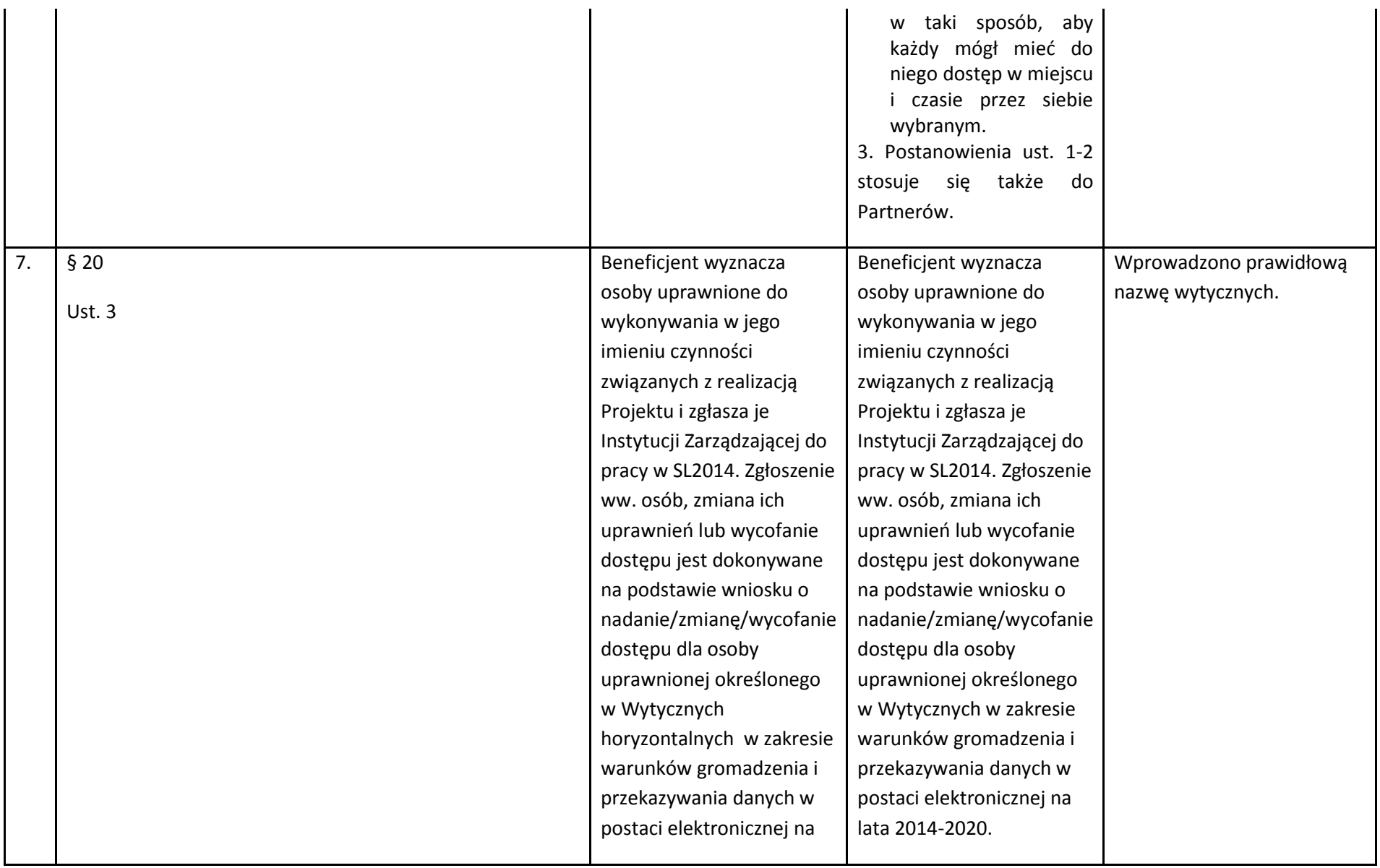

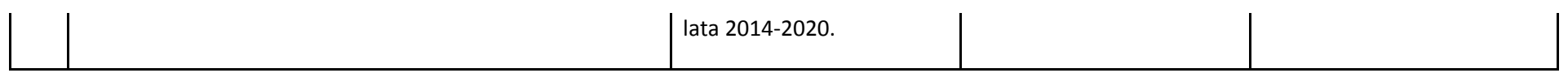

## *Wykaz zmian do załącznika nr 4.1.1 do Instrukcji wypełniania załączników*

W arkuszu kalkulacyjnym, stanowiącym załącznik do Studium Wykonalności, wprowadzono zmiany redakcyjne, poprawiono drobne błędy (np. żeby nie pojawiały się błędy typu #ARG przy nie w pełni wypełnionym arkuszu). Zaktualizowano kurs Euro z ostatnich 6 miesięcy. Ponadto, dodano objaśnienia do pól formularza, aby ułatwić wypełnianie arkusza.